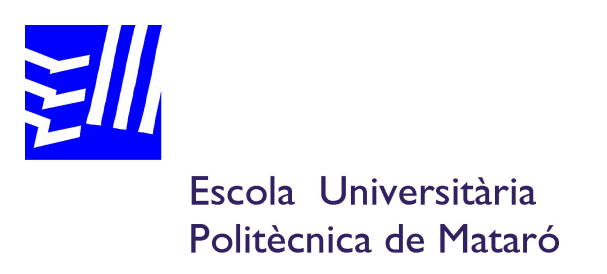

## Enginyeria Tècnica Industrial: Especialitat Electrònica Industrial

Estudi i disseny de control modern

## AUTOR: JORDI FERNÀNDEZ I FÀBREGAS PONENT: JOAN TRIADÓ I AIMERICH

PRIMAVERA 2009

L'autor vol dedicar aquest projecte als seus padrins, que eren el seu avi Ramon (21/març/1925-4/març/2009) i la seva àvia Assumpció (15/agost/1921-13/juny/2009).

#### **RESUM**

Aquest projecte porta a estudi el cas representat en una maqueta de l'Escola Universitària Politècnica de Mataró. Es tracta d'un sistema format per dos dipòsits d'aigua del que es pretén controlar el nivell de líquid d'un dels dipòsits a partir de la tensió de la bomba que omple el primer.

El control, a partir d'un model en variable d'estat, es realitza amb l'aplicació Simulink de Matlab, que captura dades i actua sobre el sistema a través d'una tarja PCI-6014 instal·lada en un ordinador. Es realitzen dos tipus de control, un utilitzant la llei de control en variable d'estat i un altre combinant el primer amb el disseny d'un estimador.

A més, el projecte es proposa el disseny d'un sistema que serveixi per regular el nivell d'aigua d'un tercer dipòsit, necessari per reatroalimentar el sistema. Un cop dissenyat, caldrà instal·lar el sistema implementat a la maqueta.

#### **ABSTRACT**

This project studies the mathematical model in a scale model which is at the Universitària Politècnica de Mataró. It is a system composed of two water tanks that are intended to control the level of tanks since the voltage of the pump that fills the first one.

The control, based on a model in state variable, is done with the application of Matlab Simulink, which captures data and acts on the system through a PCI-6014 card installed in a computer. We performed two types of control, using a control law on state variable and the other combining with the first design of an observer.

In addition, the project aims to design a system that serves to regulates the water level of a third tank, to the feedback system. Once designed, you must install the system implemented in the model.

#### RESUMEN

Este proyecto lleva a estudio el caso representado en una maqueta de la Escola Universitària Politècnica de Mataró. Se trata de un sistema formado por dos depósitos de agua del que se pretende controlar el nivel de líquido uno de los tanques a partir de la tensión de la bomba que llena el primero.

El control, a partir de un modelo en variable de estado, se realiza con la aplicación Simulink de Matlab, que captura datos i actúa sobre el sistema a través de una tarja PCI-6014 instalada en un ordenador. Se realizan dos tipos de control, uno utilizando la ley de control en variable de estado i otro combinando el primero con el diseño de un estimador.

Además, el proyecto se propone el diseño de un sistema que sirva para regular el nivel de agua de un tercer depósito, necesario para realimentar el sistema. Una vez diseñado habrá que instalar el sistema implementada en la maqueta.

## **CONTINGUTS**

### Memòria descriptiva

- 1. Introducció
- 2. Anàlisi i modelització del sistema físic
- 3. Disseny del controlador i de l'estimador
- 4. Control real del sistema
- 5. Disseny del control de la maqueta
- 6. Estudi econòmic i pressupost
- 7. Conclusions
- 8. Bibliografia

#### Annex I

1. Llistat dels annexos continguts al CD

**II**-Continguts

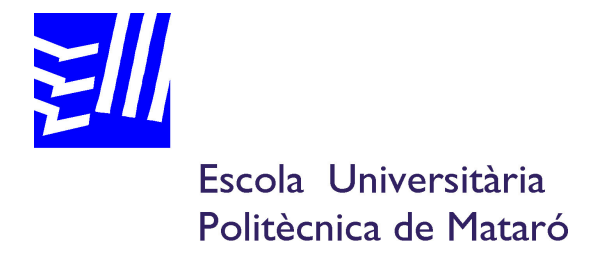

## Enginyeria Tècnica Industrial: Especialitat Electrònica Industrial

## Estudi i disseny de control modern

Memòria descriptiva

AUTOR: JORDI FERNÀNDEZ I FÀBREGAS PONENT: JOAN TRIADÓ I AIMERICH

PRIMAVERA 2009

# **ÍNDEX**

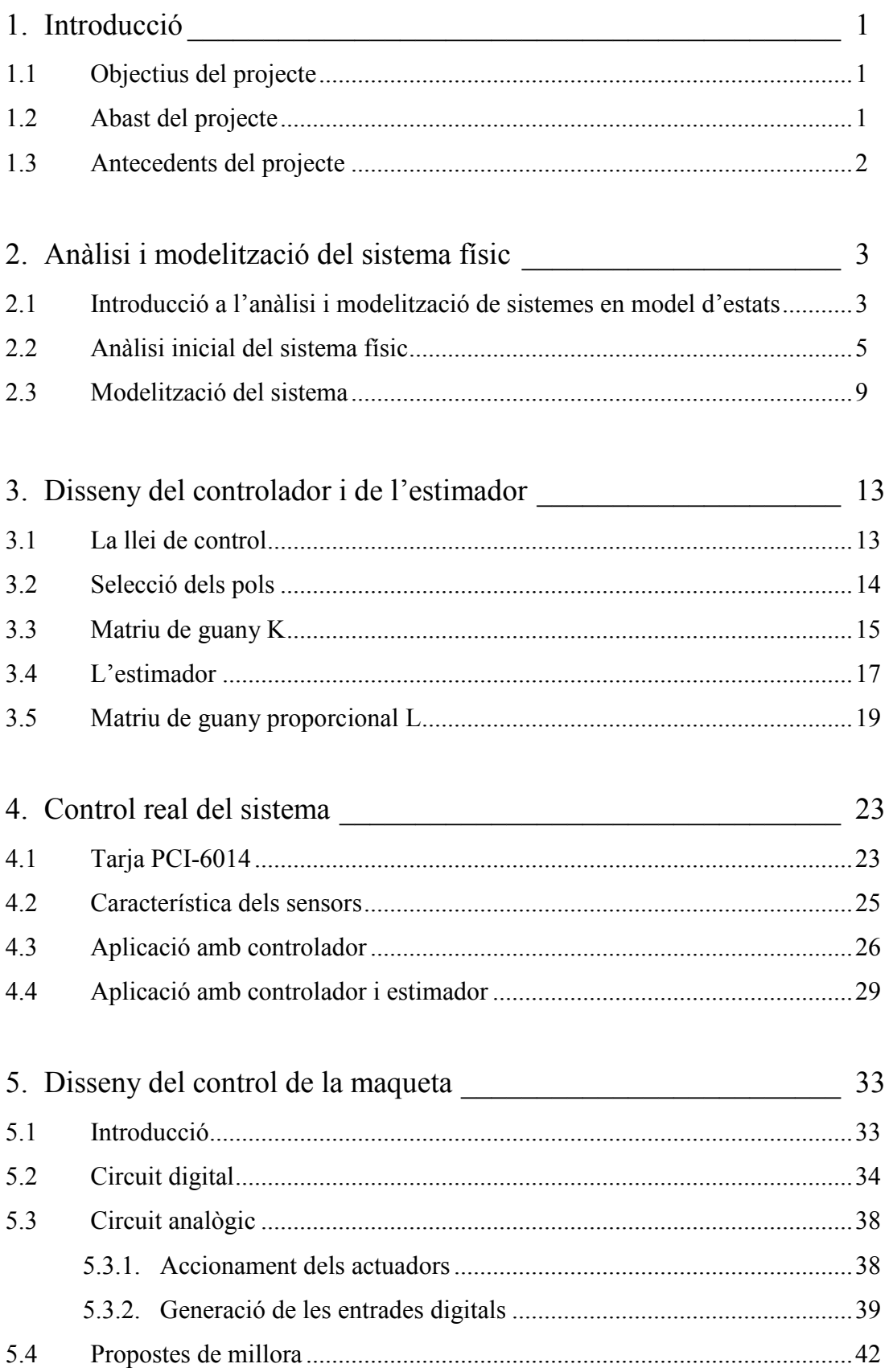

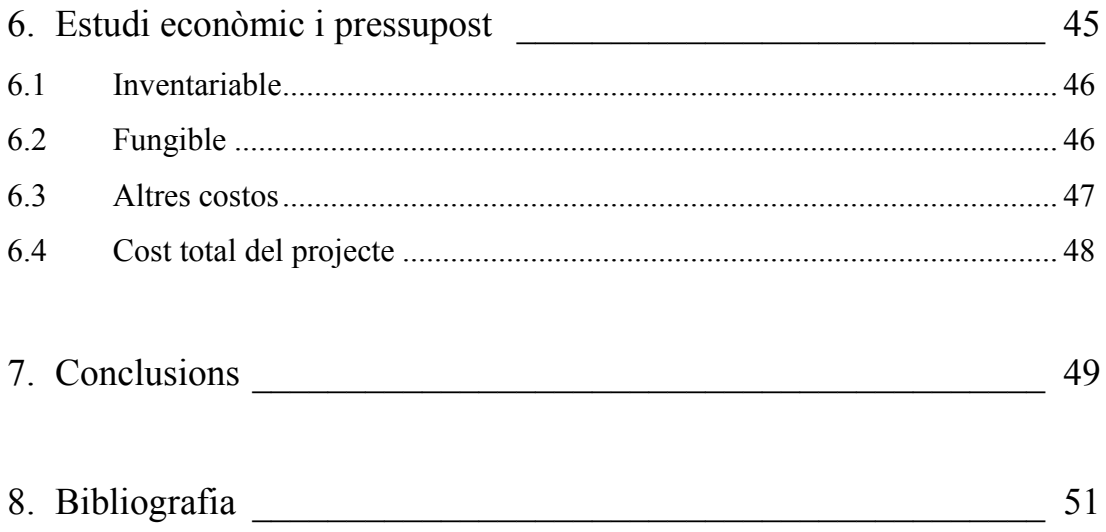

# ÍNDEX DE FIGURES, TAULES, GRÀFIQUES I SEQÜÈNCIES DE PROGRAMA

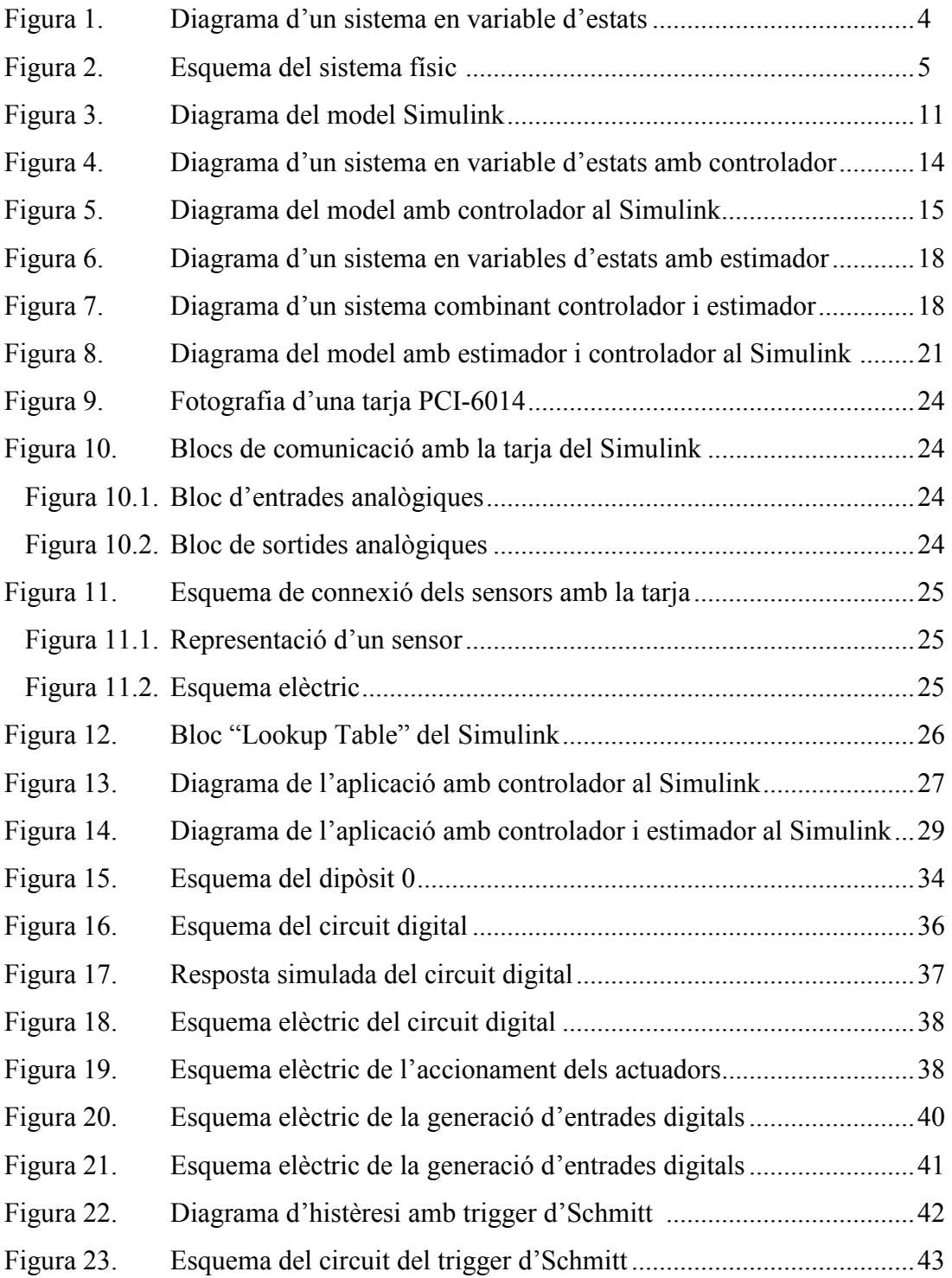

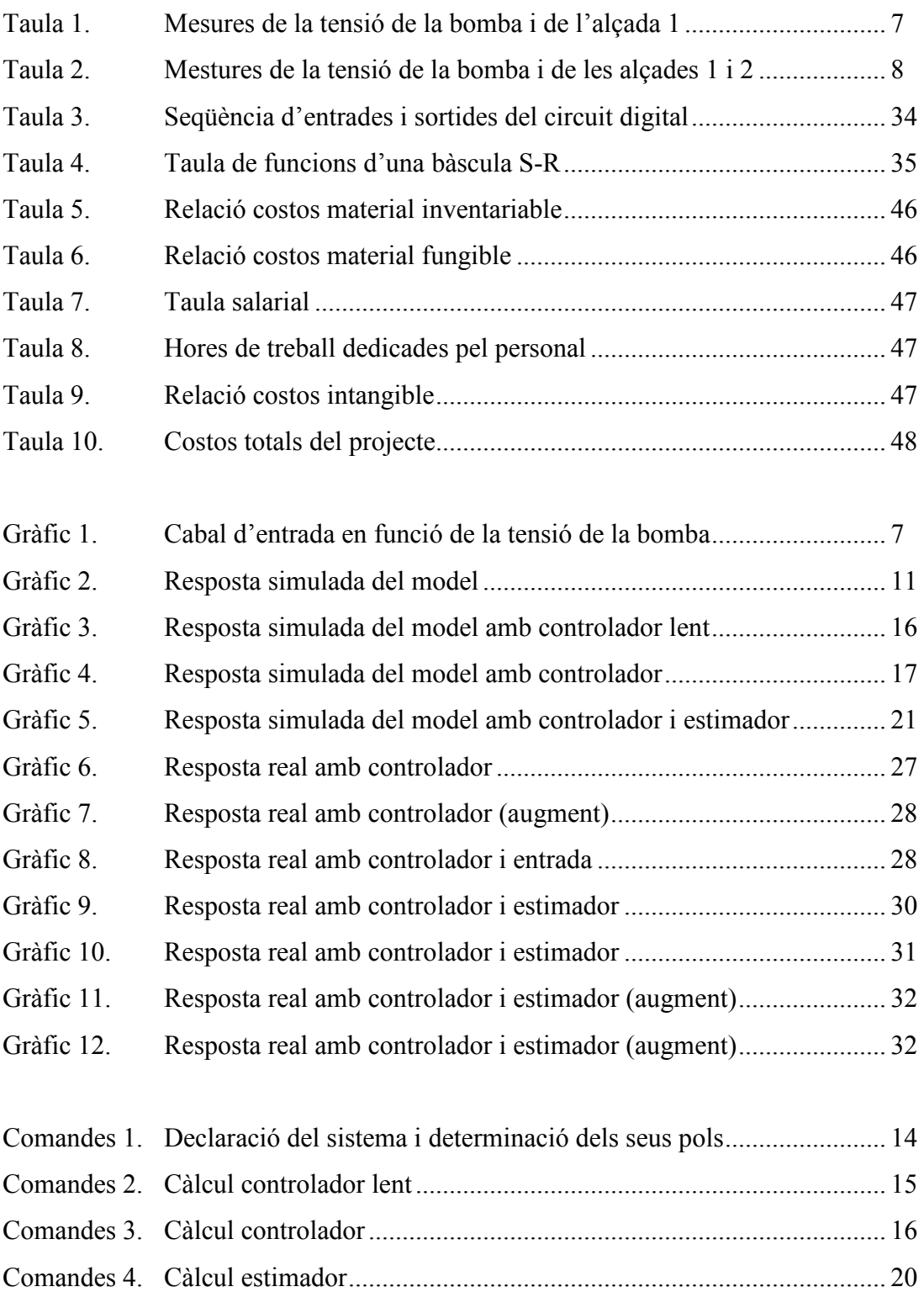

## 1. INTRODUCCIÓ

#### 1.1 Objectius del projecte

L'objectiu principal d'aquest projecte és el control per retorn d'estat d'un sistema físic concret, compost per dos tancs d'aigua. Es pretén controlar el nivell d'aquesta en cada tanc a partir del cabal d'entrada del sistema.

El projecte s'ha realitzat utilitzant una maqueta de l'Escola Universitària Politècnica de Mataró, la qual es vol millorar amb un sistema de control d'un tercer tanc per tal de crear un circuit d'aigua tancat. Un cop implementat aquest sistema quedarà en dipòsit de la citada escola universitària per tal de seguir utilitzant la maqueta com a cas d'estudi en altres projectes o assignatures. Es considera que la posta en funcionament d'aquest controlador és un dels objectius secundaris del projecte.

A més, amb aquest projecte, l'autor pretén completar la seva formació en regulació automàtica i control avançat, adquirida durant l'etapa lectiva, utilitzant el cas que es porta a estudi.

#### 1.2 Abast del projecte

El projecte comença amb la realització d'experiments per a la presa de mesures del sistema físic, a partir del qual es pretén realitzar un model. Aquest model serà utilitzat per dissenyar un controlador i un estimador, utilitzant tècniques pròpies del control per retorn d'estat.

El controlador dissenyat es verificarà en el sistema físic real i en simulacions que es realitzaran utilitzant el model. Aquest estudi es realitzarà amb el software SIMULINK de MATLAB i a través de la tarja PCI-6014.

Paral·lelament, s'estudiarà l'actual sistema de control de la maqueta i es farà un diagnòstic de les necessitats que pretén resoldre. Es pretén implementar el disseny realitzat i instal·lar-lo, a fi que pugui ser utilitzat en altres estudis i projectes.

#### 1.3 Antecedents del projecte

Aquest projecte, com s'ha comentat, s'inicia a partir de l'ús d'una maqueta del laboratori de control de l'Escola Universitària Politècnica de Mataró. L'exemple ha estat utilitzat en projectes d'altres estudiants. A més, són nombroses les similituds amb exemples publicats en diversos llibres, especificats a la bibliografia.

A continuació es citen, a tall d'exemple, altres projectes d'alumnes de la citada escola universitària que han treballat amb el mateix sistema físic, encara que proposant solucions diferents pel seu control:

- Modelització, identificació i control per retorn d'estat de diferents sistemes físics, d'Arantxa Esteban Galan (Primavera 2001)
- Control difús, de Marc Costa Fornaguera (Primavera 2008)

## 2. ANÀLISI I MODELITZACIÓ DEL SISTEMA FÍSIC

#### 2.1 Introducció a l'anàlisi i modelització de sistemes a l'espai d'estats

Les tècniques de modelització d'un sistema a l'espai d'estats en temps continu es basen en descriure el sistema dinàmic per mitjà de les equacions diferencials que caracteritzen el sistema. Aquestes equacions s'ordenen seguint una notació matricial.

Definim com a estat d'un sistema dinàmic en un instant de temps  $t_0$  com el conjunt més petit de valors numèrics que és suficient per determinar l'evolució futura del sistema per tot  $t \geq t_0$  coneguts aquests valors numèrics i les entrades al sistema per tot  $t \geq t_0$ .

El model d'estat el constitueix un sistema de dues equacions matricials, que correspon a:

$$
x = A \cdot x + B \cdot u
$$

$$
y = Cx + D \cdot u
$$

On u correspon a les entrades, y a les sortides i x als estats. A, B, C i D són les matrius que caracteritzen el sistema relacionant les variables que el composen. Gràficament es representa un sistema en mètode de variable d'estat tal com mostra la figura 1.

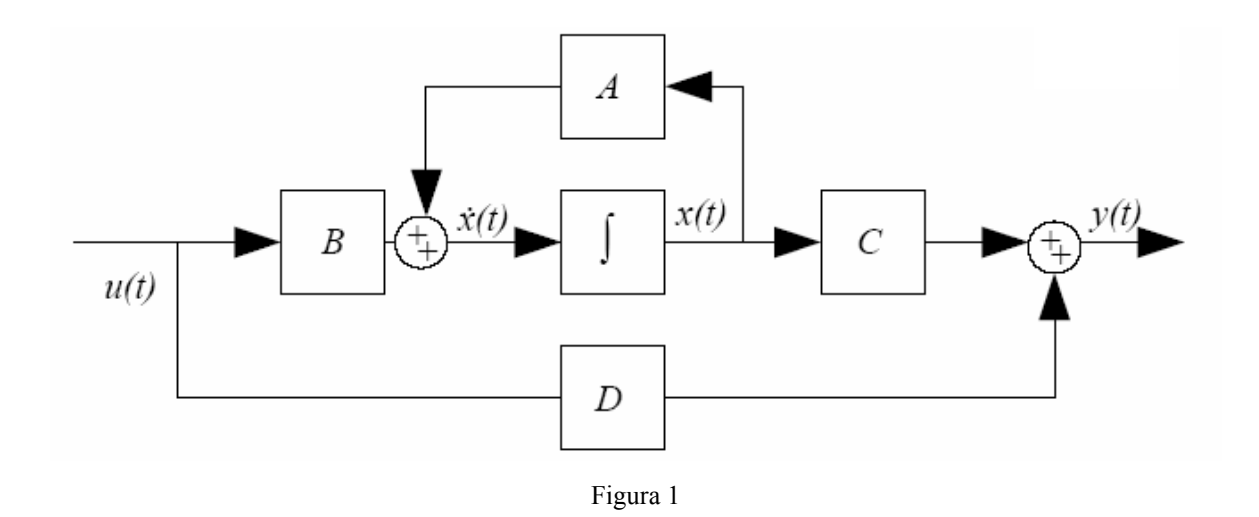

Per construir el model en variable d'estat d'un sistema físic concret cal seguir un seguit de passos com els que es proposen a continuació:

- 1 Descompondre el sistema en elements bàsics de forma que puguem identificar les variables, les entrades, les sortides i les relacions entre elles.
- 2 Elegir les variables d'estat del sistema. Cal tenir en compte que el número de variables ha de ser igual a l'ordre de les equacions que descriuen el sistema.
- 3 Obtenció de les equacions d'estat per cada variable independent seleccionada en el pas anterior.
- 4 Obtenció de les equacions de sortida del sistema, a partir de les variables de sortida que es vulguin controlar i de les variables d'estat elegides.

#### 2.2 Anàlisi inicial del sistema físic

El sistema que es porta a estudi en aquest projecte el formen dos dipòsits d'aigua comunicats, la qual cosa provoca una iteració donat que els dos tancs interactuen. El sistema correspon al representat a la figura 2.

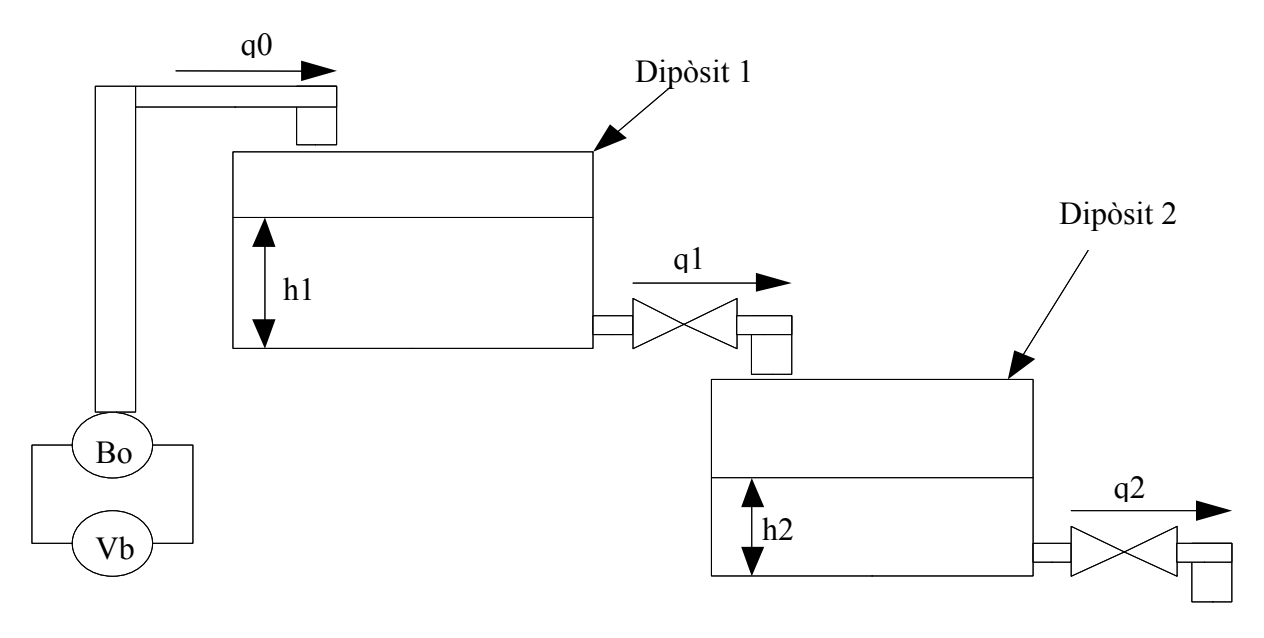

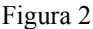

En primer lloc cal familiaritzar-se amb els conceptes resistència  $(R)$  i capacitància (C). Es defineix la capacitància com el canvi necessari en la quantitat d'aigua per produir un canvi en el nivell d'aquesta. Cal fixar-se que s'està fent referència al quocient entre el volum d'aigua emmagatzemat i el seu nivell dins el dipòsit, que ve a ser el mateix que l'àrea transversal del recipient per cada alçada. En el cas d'estudi, al tractar-se de dipòsits amb secció rectangular, la capacitància és constant. Es calcula a partir de les mesures realitzades de l'amplada i longitud de cada dipòsit.

> - Dipòsit 1:  $C_1 = 40.20.5 = 820$ (*cm*<sup>2</sup>) - Dipòsit 2:  $C_2 = 50.32 = 1600$ (*cm*<sup>2</sup>)

S'anomena resistència al canvi necessari en la diferència de nivell per produir una variació d'una unitat al cabal de l'aigua. Així doncs, es pot calcular com el quocient entre la derivada del nivell o alçada  $(dH)$  i la derivada del cabal  $(dO)$ .

$$
R = \frac{dH}{dQ}
$$

Cal tenir present que a l'analitzar sistemes líquids es poden diferenciar dos règims: turbulent i laminar, d'acord amb el número de Reynolds. En el flux turbulent les partícules es mouen desordenadament i formen remolins aperiòdics, mentre que en el laminar el flux segueix forma una corrent en capes paral·leles.

Per calcular la resistència dels dipòsits es necessita conèixer el cabal que circula pel sistema. Es suposa que la relació entre la tensió amb que s'alimenta la bomba (Vb) i el cabal que subministra  $(q_0)$  és lineal, així doncs es fa necessari conèixer la constant que relaciona aquestes magnituds. Per fer-ho, es procedirà a tancar la vàlvula de sortida del primer dipòsit. Per cada interval igual de temps, en aquest cas s'utilitzaran trenta segons, es prendrà quina és l'alçada del nivell d'aigua en el dipòsit  $(h_1)$  i el valor de Vb, el qual es variarà per tornar a prendre les mesures trenta segons més tard.

Al conèixer la capacitància, es pot saber quin ha estat l'augment del volum d'aigua que, dividit entre el temps de l'interval de presa de dades, determinarà el valor de  $q_0$  per cada valor de Vb utilitzat. Es mostren els resultats a la taula 1.

Es fa la gràfica del resultat obtingut, a la gràfica 1, i es calcula la recta de regressió lineal que li correspon, la equació de la qual serà utilitzada pel càlcul del cabal.

Tal com s'ha explicat anteriorment, per conèixer la resistència de cada dipòsit cal conèixer el cabal. Per saber quin és el seu valor s'estimarà que és constant en tot el sistema i que, per tan, el cabal de sortida del primer i del segon dipòsit seran iguals que el cabal que subministra la bomba, és a dir:  $q_2 = q_1 = q_0$ . Perquè això es compleixi, cal deixar un temps d'estabilització del sistema d'entre cinc i deu minuts.

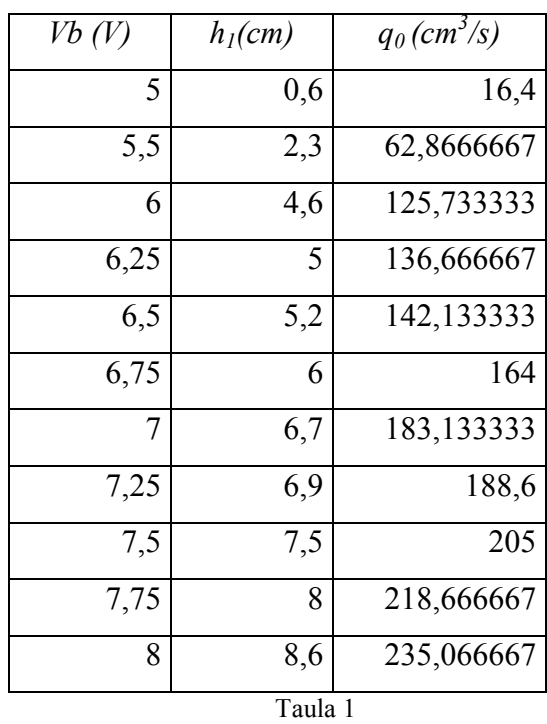

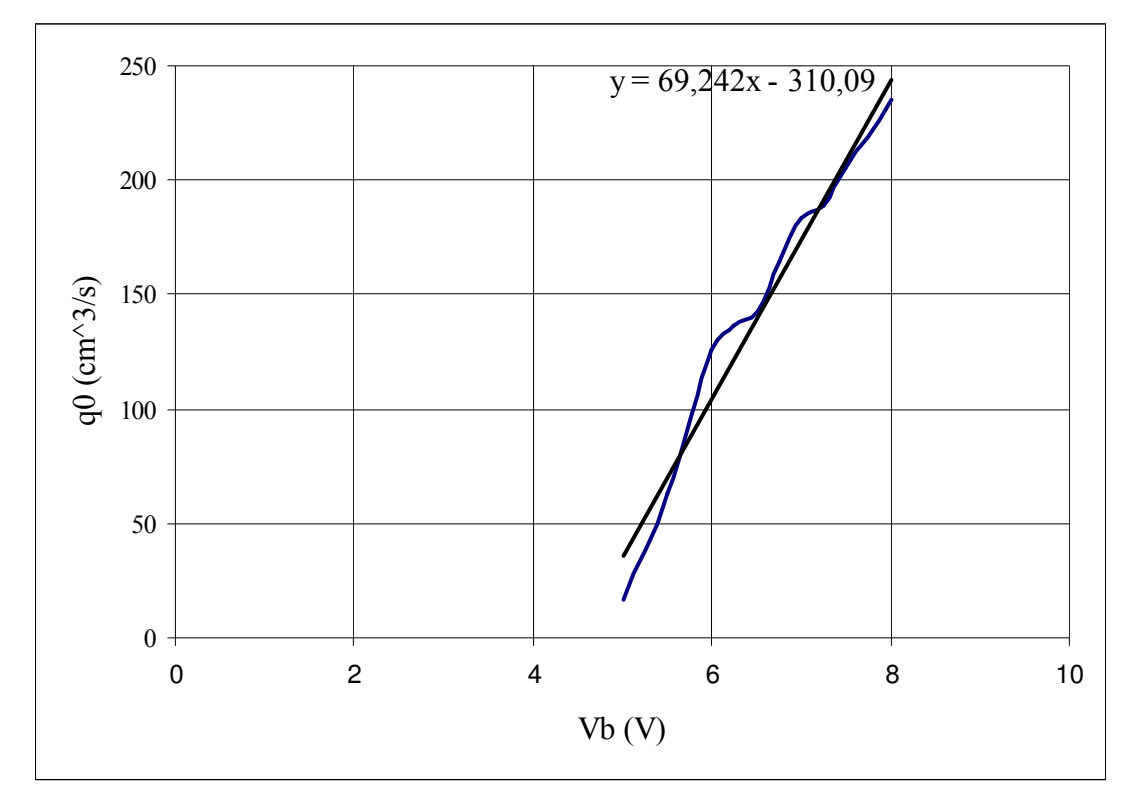

Gràfic 1

De forma semblant a l'exercici pràctic anterior, s'anirà variant el valor de Vb i s'anotarà l'alçada del nivell de l'aigua en ambdós dipòsits ( $h_1$  i  $h_2$ ). Tenint  $q_0 = f(Vb)$ , es determinarà quin és el cabal del sistema. Els resultats que s'obtenen es mostren a la taula 2.

Realitzada aquesta experiència, es pren com a punt de treball al que correspon a una tensió d'alimentació de 6,7 volts i amb unes alçades del nivell d'aigua de 16,9 i 8 centímetres pels dipòsits 1 i 2, respectivament.

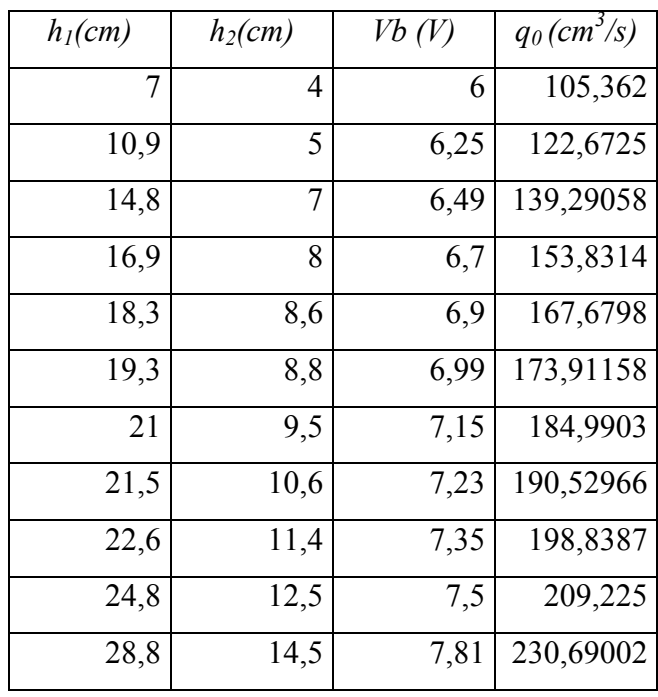

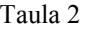

Es suposa que el flux del sistema és laminar, de manera que es tractarà de forma lineal. A partir de les alçades del punt de treball, del cabal del sistema en aquest punt i calculant un increment respecte el punt següent, es calculen les resistències dels dos dipòsits, que són:

- Dipòsit 1:

$$
R_1 = \frac{18,3 - 16,9}{153,8314 - 167,6798} = 0,1011(s/m^2)
$$

$$
-\quad\text{Dipòsit }2\colon
$$

$$
R_2 = \frac{8,6-8}{153,8314-167,6798} = 0,0433(s/m^2)
$$

#### 2.3 Modelització del sistema

En l'apartat anterior s'ha descompost el sistema en diferents paràmetres, dels quals es distingiran les alçades del nivell d'aigua en cada dipòsit  $(h_1 \text{ i } h_2)$  com les sortides del sistema i la tensió aplicada a la bomba (Vb) com la única entrada. Ara doncs es fa necessari conèixer quines són les relacions entre elles. Les equacions que caracteritzen el sistema són:

$$
\delta h_{1} = \frac{1}{C_{1}} \int (\delta q_{0} - \delta q_{1}) dt + \delta h_{1_{0}}
$$

$$
\delta h_2 = \frac{1}{C_2} \int (\delta q_1 - \delta q_2) dt + \delta h_{2_0}
$$

Es decideix que les variables d'estat seran les també les alçades del nivell de l'aigua en el dipòsits. Per tant, cal aïllar les seves derivades en el temps de les equacions:

$$
\delta h_1 = \frac{1}{C_1} (Kb \cdot \delta Vb - \frac{1}{R_1} \cdot \delta h_1)
$$

$$
\delta h_2 = \frac{1}{C_2} \left( \frac{1}{R_1} \delta h_1 - \frac{1}{R_2} \delta h_2 \right)
$$

Ara cal escriure les equacions del sistema de forma matricial per poder modelar-lo en variable d'estat:

$$
\begin{pmatrix}\n\delta h_1 \\
\delta h_2\n\end{pmatrix} = \begin{pmatrix}\n\frac{-1}{R_1 \cdot C_1} & 0 \\
\frac{1}{C_2 \cdot R_1} & \frac{-1}{C_2 \cdot R_2}\n\end{pmatrix} \begin{pmatrix}\n\delta h_1 \\
\delta h_2\n\end{pmatrix} + \begin{pmatrix}\n\frac{Kb}{C_1} \\
0\n\end{pmatrix} \delta Vb
$$

Tenint en compte que s'han elegit les alçades del nivell de l'aigua com a sortides, l'equació matricial que ho determina és:

$$
\begin{pmatrix} y_1 \\ y_2 \end{pmatrix} = \begin{pmatrix} 1 & 0 \\ 0 & 1 \end{pmatrix} \begin{pmatrix} \delta h_1 \\ \delta h_2 \end{pmatrix} + \begin{pmatrix} 0 \\ 0 \end{pmatrix} \delta Vb
$$

Si es realitzen els càlculs amb els valors numèrics de les constants, s'obtenen com a resultat les quatre matrius que defineixen el sistema:

$$
A = \begin{pmatrix} -1.2062 \cdot 10^{2} & 0 \\ 6.182 \cdot 10^{3} & -1.4434 \cdot 10^{-2} \end{pmatrix}
$$

$$
B = \begin{pmatrix} 8.4441 \cdot 10^{-2} \\ 0 \end{pmatrix}
$$

$$
C = \begin{pmatrix} 1 & 0 \\ 0 & 1 \end{pmatrix}
$$

$$
D = \begin{pmatrix} 0 \\ 0 \end{pmatrix}
$$

Amb aquestes quatre equacions i la tensió de la bomba del punt d'equilibri seleccionat, es realitza una simulació amb el Simulink segons l'esquema que mostra la figura 3. També es mostra la gràfica dels resultats obtinguts en el gràfic 2.

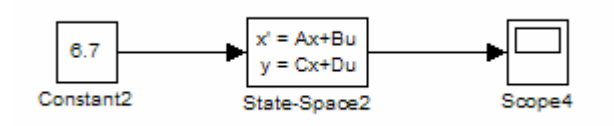

Figura 3

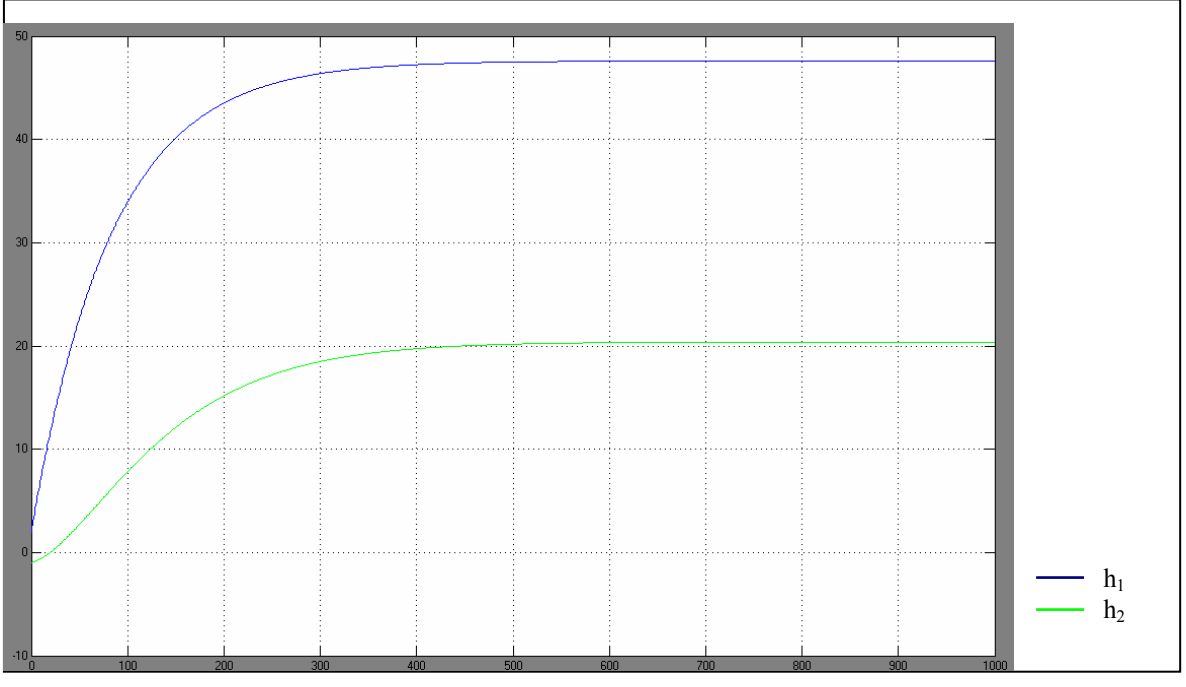

Gràfic 2

12 – Anàlisi i modelització del sistema físic

## 3. DISSENY DEL CONTROLADOR I DE L'ESTIMADOR

#### 3.1 La llei de control

En un sistema qualsevol representat en variable d'estat, del que es suposa temporalment que no existeix una consigna, la llei de control, matriu anomenada  $K$ , correspon a:

$$
u = -Kx
$$

Que es representarà esquemàticament, ara ja amb la consigna, com en el model que il·lustra la figura 4. Si es continua suposant que no existeix entrada, per substitució s'obté:

$$
x = Ax - BKx
$$

$$
x = (A - BK)x
$$

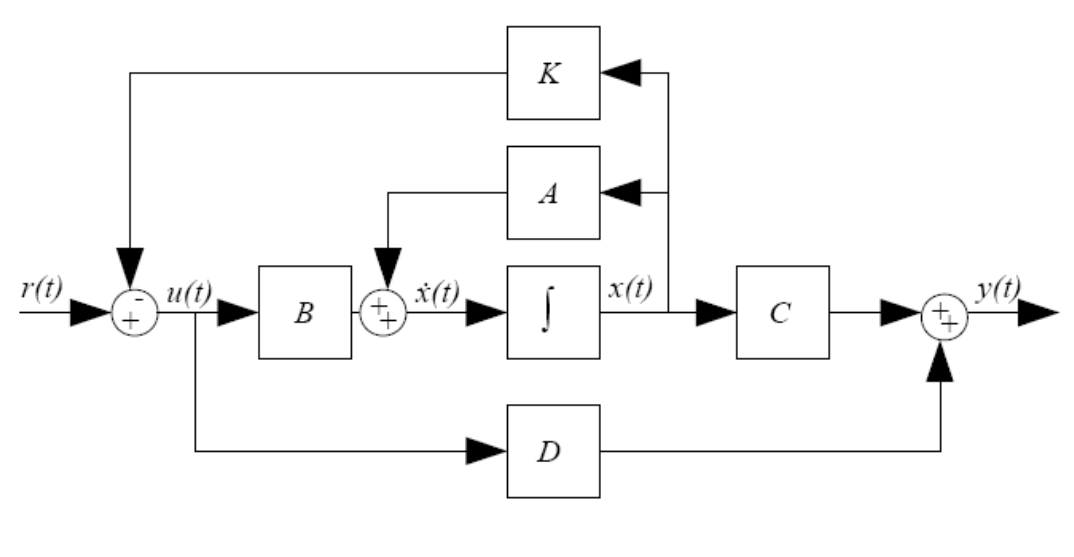

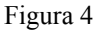

Que condueix cap a l'equació característica del sistema en llaç tancat, que al ser avaluada ens proporciona els guanys K.

$$
\det[sI - (A - BK)] = 0
$$

#### 3.2 Selecció dels pols

Per fer la selecció dels pols caldrà utilitzar la versió 4 del Program CC. En primer lloc, cal situar-se en mode variable d'estat amb l'ordre "state" i, a continuació es declararan les quatre matrius que defineixen el sistema en qüestió. S'utilitzarà l'ordre "poles" per conèixer els pols del sistema.

```
CC>state 
STATE>a=[-1.2062e-2,0;6.182e-3,-1.4434e-2] 
STATE>b=[8.4441e-2;0] 
STATE > c = [1, 0; 0, 1]STATE>d=[0;0] 
STATE>pack,a,b,c,d,p 
STATE>poles 
  Poles of state space quadruple 
 Enter quadruple > pPoles: 
  Real Imaginary Damping Frequency 
1: -1.443400D-02 0 1 1.443400D-02
Real Tmaginary Damping.......Frequency<br>
2: -1.443400D-02 0 1 1.443400D-02<br>
2: -1.206200D-02 0 1 1.206200D-02
```
#### 3.3 Matriu de guany K

Seguint treballant amb el Program CC, utilitzant l'ordre "poleplacement" es determinarà el valor de la matriu de guany K del sistema. Es realitzen les comandes que es mostren seguidament.

```
STATE>poleplacement 
  Enter pole placement option > 1 
  1 = Full state feedback 
  2 = Observer feedback 
  3 = Combination 
  Full state feedback 
 where Input: P = (A B) ( C D ) 
         Output: F = full state feedback, creates A-BF 
 Enter P, F > p, k Enter your choise > 2 
  1 = enter coefficients of closed loop characteristic polynomial 
  2 = enter desired close loop poles 
  Real poles are entered as a single number 
  Complex poles are entered as real, imag separated by comma 
 1 > -1.5e-22 >-1.2e-2
  Create characteristic equation and controllability matrices 
STATE>k 
 \text{\#rows} = 1 \text{ }\text{\#columns} = 2 1: 5.968665D-03 -2.639003D-03
```
Comandes 2

S'incorpora aquest guany en el model simulat anteriorment i es comproven els resultats del controlador amb el Simulink amb l'esquema de la figura 5 i els resultats que mostra el gràfic 3, suposant unes condicions inicials de 2 i -1 centímetres per  $h_1$  i  $h_2$ , respectivament.

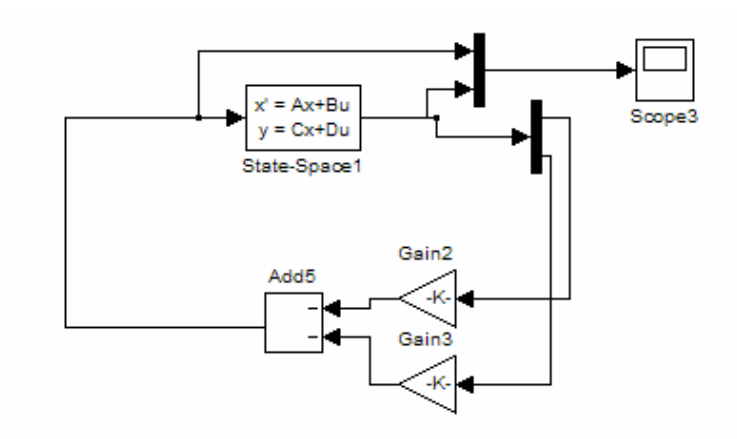

Figura 5

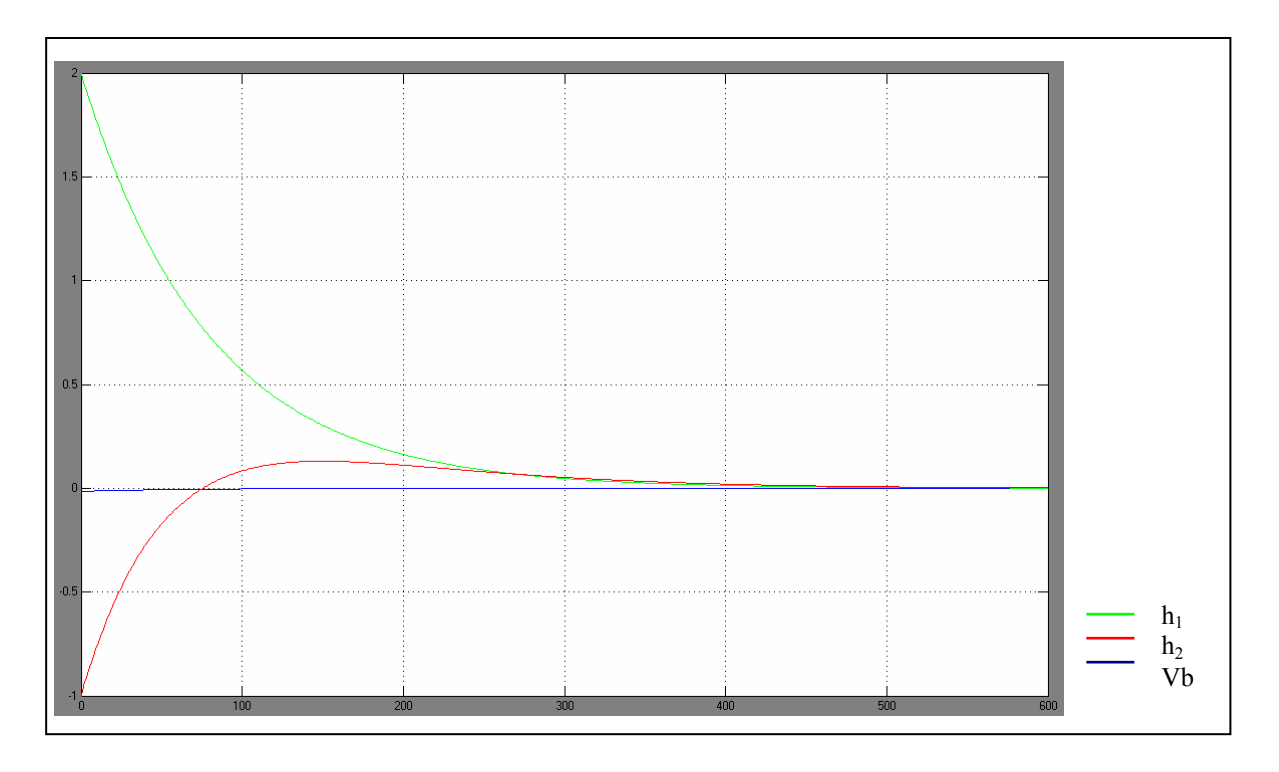

Gràfic 3

Al considerar que la resposta obtinguda és lenta, s'utilitzen uns pols tres vegades més petits que els propis del sistema i es torna a realitzar la seqüència de comandes amb el Program CC.

```
STATE>poleplacement 
  Enter pole placement option > 1 
  1 = Full state feedback 
  2 = Observer feedback 
  3 = Combination 
  Full state feedback 
 where Input: P = (A B) ( C D ) 
        Output: F = \int f \, dt state feedback, creates A-BF
 Enter P, F > p, k2Enter your choise > 2 1 = enter coefficients of closed loop characteristic polynomial 
  2 = enter desired close loop poles 
  Real poles are entered as a single number 
  Complex poles are entered as real, imag separated by comma 
 1 > -4.5e-22 > -3.6e-2 Create characteristic equation and controllability matrices 
STATE>k 
 \text{\#rows} = 1 \text{ }\text{\#columns} = 2 1: 6.454684D-01 1.262775D+00
```
Així doncs, es determinen els següents valors de k:

$$
k_1 = 6.4547 \cdot 10^{-1}
$$
  

$$
k_2 = 1.2628
$$

Es modifica el model implantat amb Simulink, actualitzant els valors del guany del controlador i es verifica altra vegada el resultat, il·lustrat en el gràfic 4, que s'acceptarà com a correcte.

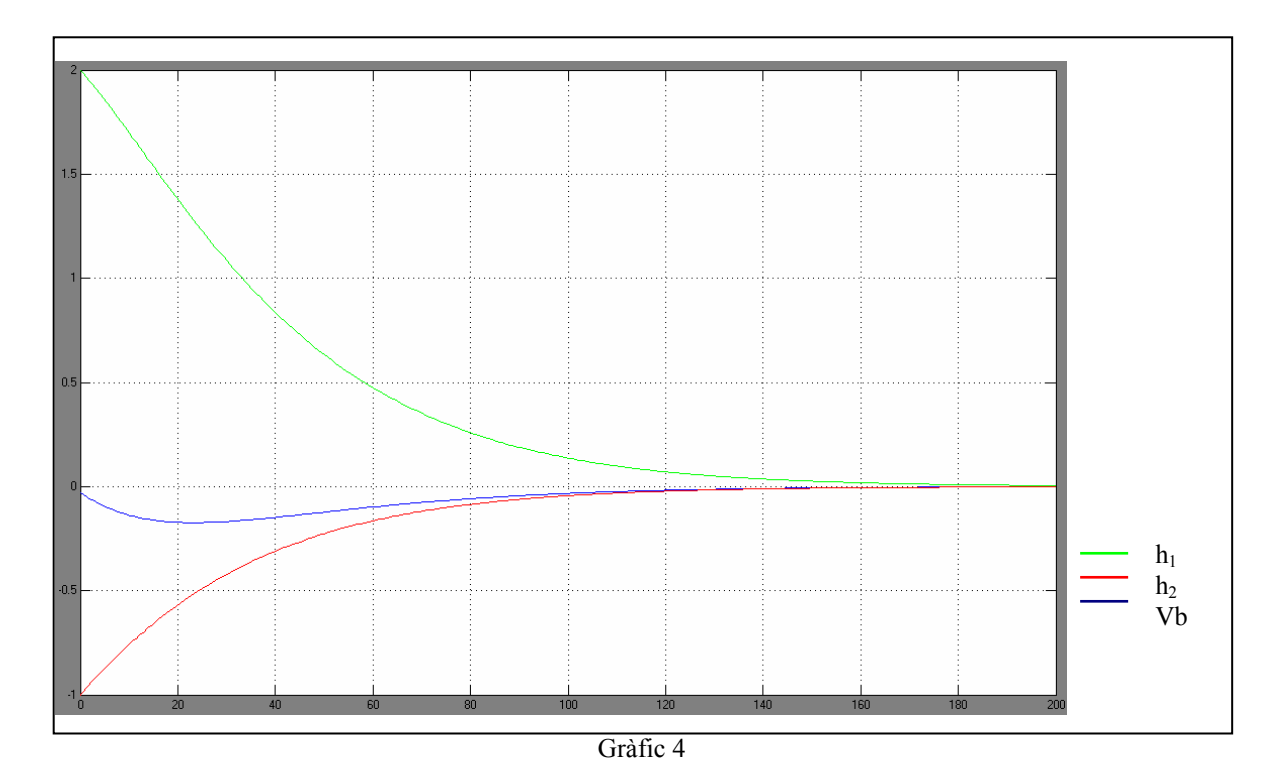

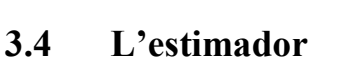

El concepte d'estimador és fruit del càlcul de tots els estats a partir de les mesures realitzades en alguns. Així doncs, es genera un model dinàmic que correspon a la següent expressió:

$$
\mathbf{x} = A \mathbf{x} + B \mathbf{u}
$$

Amb un estimador es pretén aconseguir que l'error convergeixi a zero, sempre i quan el sistema sigui estable. Es procedeix retroalimentant la diferència entre les sortides mesurada i calculada i corregint contínuament el model amb la senyal d'error. Aquesta descripció correspon amb la següent equació, representada a la figura 6.

$$
\vec{x} = A\vec{x} + B\vec{u} + L(y - C\vec{x})
$$

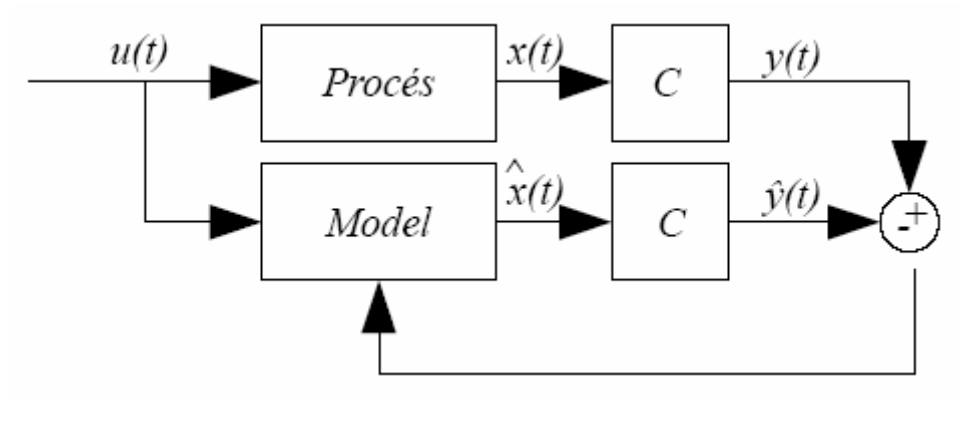

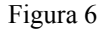

On L correspon a la matriu de guany proporcional, elegida per obtenir les característiques d'error desitjades, l'equació característica del qual ara vindrà donada per:

$$
\det[sI - (A - LC)] = 0
$$

 Si el que es vol és, com el cas que ens ocupa, combinar l'estimador amb el controlador dissenyat, l'esquema del sistema passa a ser el que mostra la figura 7.

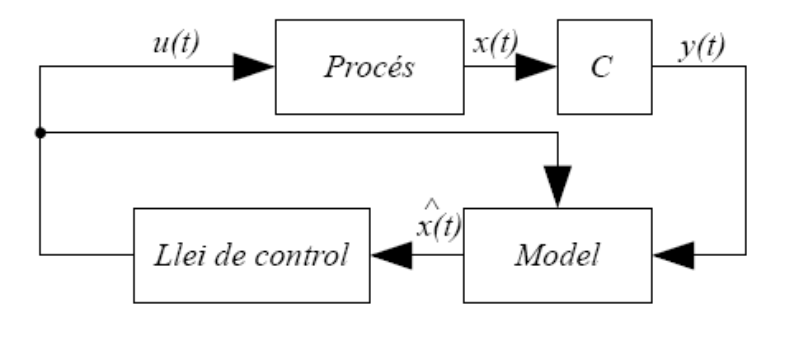

Figura 7

#### 3.5 Matriu de guany proporcional L

Per tal de poder calcular la matriu L amb el Program CC es fa necessari modificar el sistema de tal forma que només tingui una sortida, ja que, com s'ha comentat anteriorment, l'estimador calcula tots els estats a partir d'un d'ells. Per fer-ho es modifica la matriu C i s'amplia la D en consonància.

$$
C = \begin{pmatrix} 0 \\ 1 \end{pmatrix}
$$

 $\overline{\phantom{a}}$ l

=

D

 $\overline{\phantom{a}}$ J

0 0

 Cal tenir present que s'escull la variable d'estat corresponent a l'alçada del segon dipòsit sobre la que actuarà l'estimador, ja que el control d'aquesta es realitza a partir del nivell en el primer, que és sobre el que podem actuar més directament amb la bomba.

El nou sistema s'anomena P2 i es procedeix a realitzar la següent seqüència de comandes al Program CC, un cop s'ha comprovat que els pols corresponen amb el del sistema original, tot i que s'accepta escollir pel càlcul uns pols cent vegades més petits (- 0.15 i -0.12)

```
STATE>penter 
 Enter state space quadruple > p2Enter #outputs, #inputs, #states > 1, 1, 2 The A matrix is 2 by 2 
  A, row 1>-1.2062e-2,0 
  A, row 2>6.182e-3,-14434e-2 
  The B matrix is 2 by 1 
  B, row 1>8.4441e-2 
  B, row 2>0 
  The C matrix is 1 by 2 
  C, row 1>0,1 
  The D matrix is 1 by 1 
  D, row 1>0 
STATE>poleplacement 
  Enter pole placement option > 2 
 1 = Full state feedback
  2 = Observer feedback 
  3 = Combination 
  Full state feedback 
 where Input: P = (A B) ( C D ) 
        Output: F = \int f \, dt state feedback, creates A-BF
 Enter P, F > p2, 1Enter your choise > 2 1 = enter coefficients of closed loop characteristic polynomial 
  2 = enter desired close loop poles 
  Real poles are entered as a single number 
  Complex poles are entered as real, imag separated by comma 
 1 > -0.152 > -0.12 Create characteristic equation and controllability matrices 
STATE>l 
 \text{\#rows} = 2 \text{ }\text{\#columns} = 1 1: 2.408404D+00 
 2: 2.435040D-01
```
Comandes 4

Com s'observa, la matriu de guany proporcional L que s'obté correspon, aproximadament, a:

$$
L = \begin{pmatrix} 2.41 \\ 0.24 \end{pmatrix}
$$

 Es dissenya un model amb Simulink, corresponent a la figura 8, el qual tindrà un estimador format pel model del sistema al que s'haurà modificat la matriu B, ampliant-la i incorporant-hi els valors d'L, i s'haurà ampliat en consonància la D.

$$
B = \begin{pmatrix} 8.444110^{-2} & 2.41 \\ 0 & 0.24 \end{pmatrix}
$$

$$
D = \begin{pmatrix} 0 & 0 \\ 0 & 0 \end{pmatrix}
$$

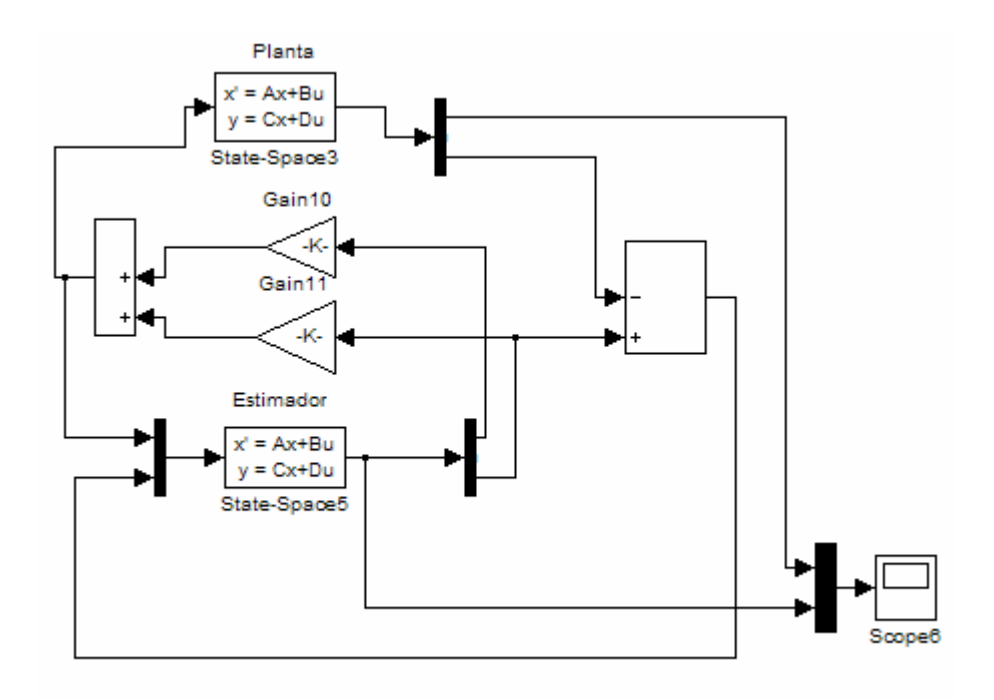

Figura 8

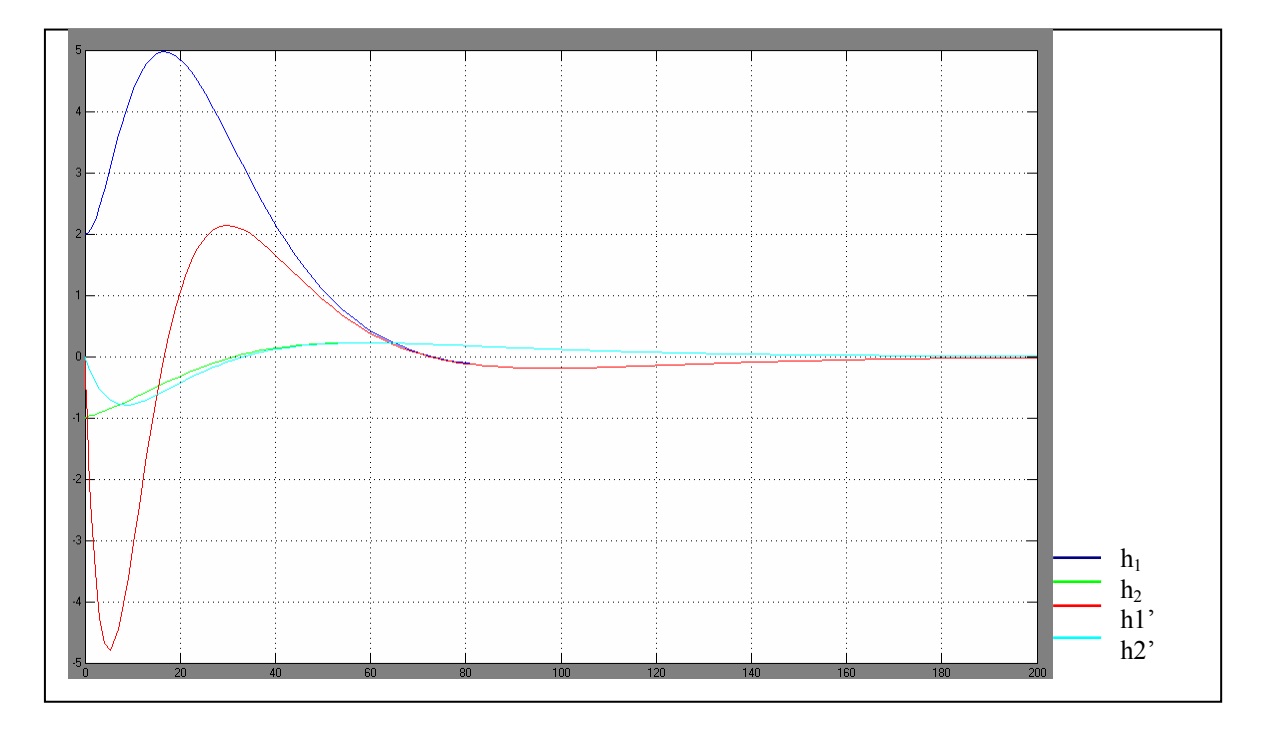

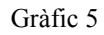

22 - Disseny del controlador i de l'estimador
# 4. CONTROL REAL DEL SISTEMA

#### 4.1 Tarja PCI-6014

La PCI-6014 és una tarja per a ordinador utilitzada com a adquiridor de dades que disposa de setze entrades analògiques de 16 bits, dues sortides analògiques també amb una resolució de 16 bits, vuit línies d'entrada/sortida digitals i dos comptadors de 24 bits.

Per les entrades analògiques té un rang de voltatge màxim d'entre -10 i 10 volts, amb una precisió de 8.984 mil·livolts. El rang mínim és d'entre -50 i 50 mil·livolts, amb una precisió de 0.069 mil·livolts. La velocitat de mostreig és de 200000 mostres per segon.

Pel que fa les sortides té un rang únic d'entre -10 i 10 volts, amb una precisió de 5.827 mil·livolts i una velocitat d'actualització de 10 vegades per segon. El corrent màxim que pot subministrar simultàniament pels dos canals és de 5 mil·liampers.

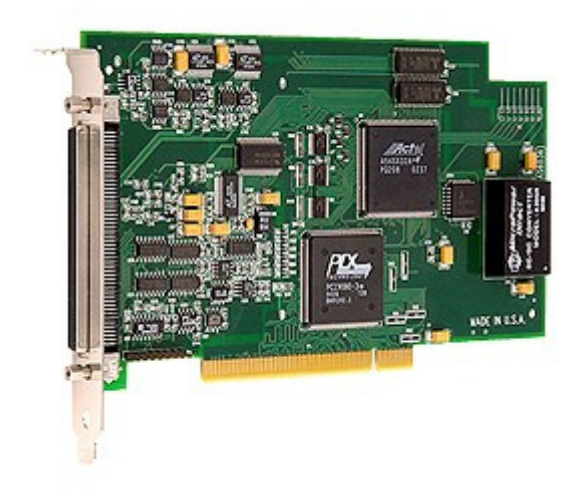

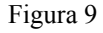

La tarja, instal·lada a l'ordinador, es connecta mitjançant un cable a un bloc connector, al qual s'hi connectaran les entrades i sortides de la nostra aplicació per controlar el sistema de tancs.

Per tal de gestionar les dades capturades per la tarja amb el Simulink, així com proporcionar la sortida, s'utilitzaran els blocs "Analog Input" i "Analog Output", respectivament, representants amb les icones de les figures 10.1 i 10.2.

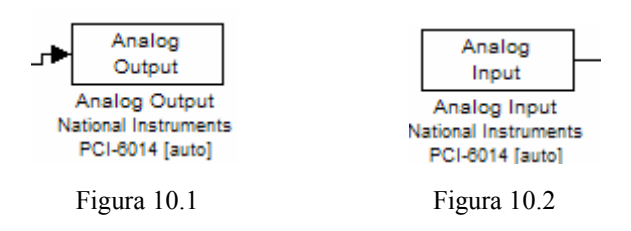

A partir dels mòduls del Simulink, es configuren les entrades i la sortida de forma automàtica. Malgrat això, cal especificar:

- Temps de mostreig: Tot i tractar-se d'un control en temps real, al treballar amb un sistema relativament lent, s'especifica un temps de mostreig de 5 segons. Una freqüència més elevada pot provocar saturació de dades d'entrada a l'aplicació, ja que la ondulació de la superfície de l'aigua fa que es puguin capturar valors força dispersos a través dels sensors i alentir el càlcul de la sortida.

- Canals d'entrada/sortida: Cal especificar per quin canal es farà la captura de cada entrada i per quin es dóna el senyal de sortida.

- Rang de tensió: S'especifica, tan a l'entrada com a la sortida, que el rang de tensió sobre el que es pretén treballar sigui d'entre -10 i 10 volts.

#### 4.2 Característica dels sensors

Per poder generar una entrada de tensió a la tarja que correspongui a l'alçada del nivell d'aigua en els dipòsits s'utilitzen unes boies de suro blanc que produeixen una variació de la resistència d'un potenciòmetre a través de la barra a la que estan subjectes, com mostra la figura 11.1.

Aquests potenciòmetres estaran alimentats a 10 volts, tensió que variarà a l'entrada de la tarja segons l'aigua que contingui el dipòsit corresponent, segons la figura 11.2. Per això, cal crear dues taules on es relacioni la tensió sobre el potenciòmetre i el nivell d'aigua en el dipòsit, una per cadascun.

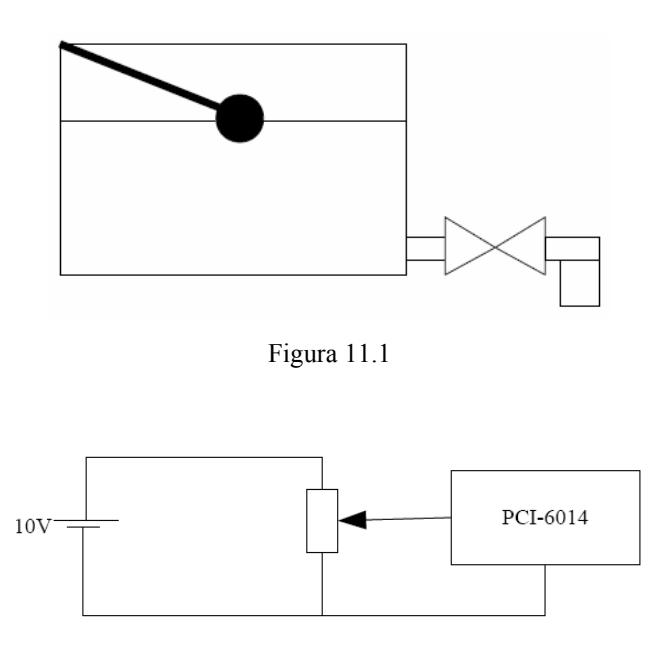

Figura 11.2

Per fer-ho caldrà tancar la vàlvula de sortida del dipòsit en qüestió i anar-lo omplint i anotant la parella de valors formada per la tensió sobre el potenciòmetre i l'alçada del nivell de l'aigua. Després, es repetirà la experiència per l'altre dipòsit.

Aquestes taules s'incorporaran al Simulink amb la funció "Lookup Table" (figura 12), que convertirà el valor de la tensió entrant a la tarja en una estimació del valor que té l'alçada de l'aigua en el dipòsit en aquell instant.

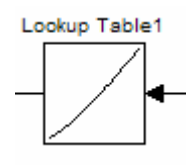

Figura 12

#### 4.3 Aplicació amb controlador

L'aplicació que ara es dissenyarà no divergeix gaire de la utilitzada amb el model per comprovar el controlador dissenyat. Se li afegiran les funcions definides en els dos apartats anteriors, que substituiran el model i que serviran per convertir l'entrada de tensió en valor d'alçada.

A més d'això, caldrà afegir un sumador per cada valor de l'alçada, el qual servirà per traslladar el control al punt de treball escollit anteriorment, així com la tensió de la font. Amb tot això, s'obté l'esquema que representa la figura 13.

Els resultats obtinguts, plasmats al gràfic 6, fan evident una espècie d'estat transitori, al passar de respòs en marxa, a l'iniciar l'aplicació. Això provoca que l'escala dels eixos del gràfic no permetin observar els resultats amb detall i s'hagi de realitzar-hi un augment, representat al gràfic 7.

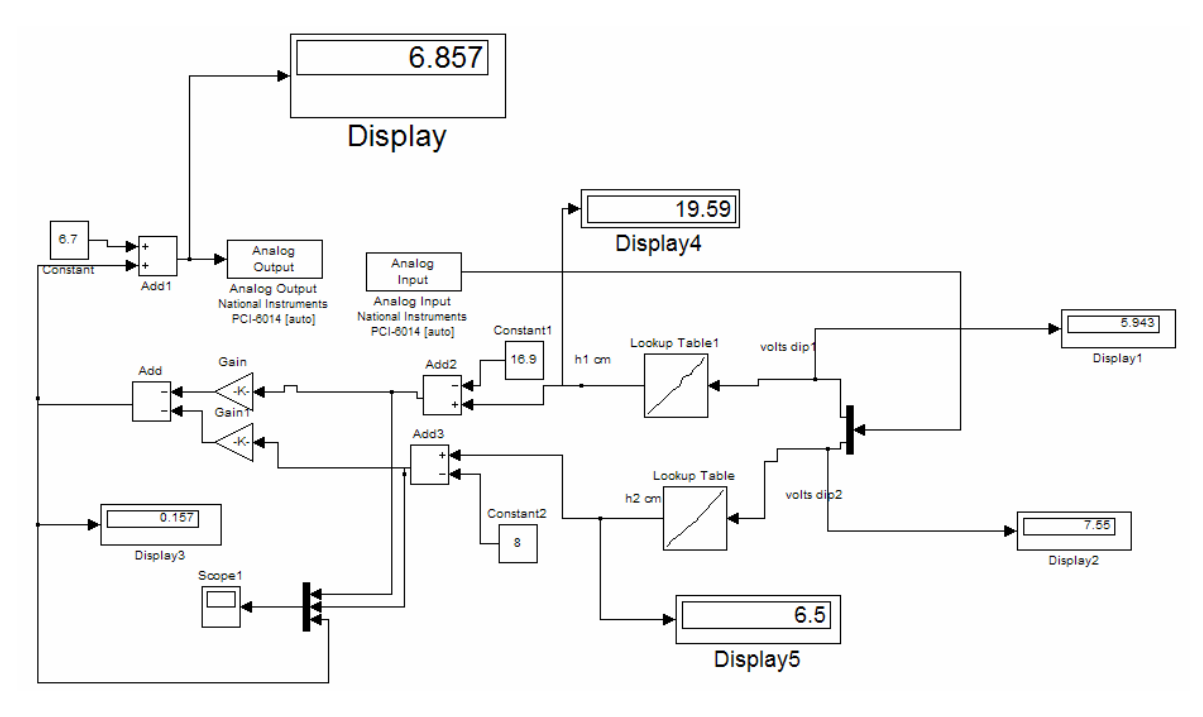

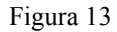

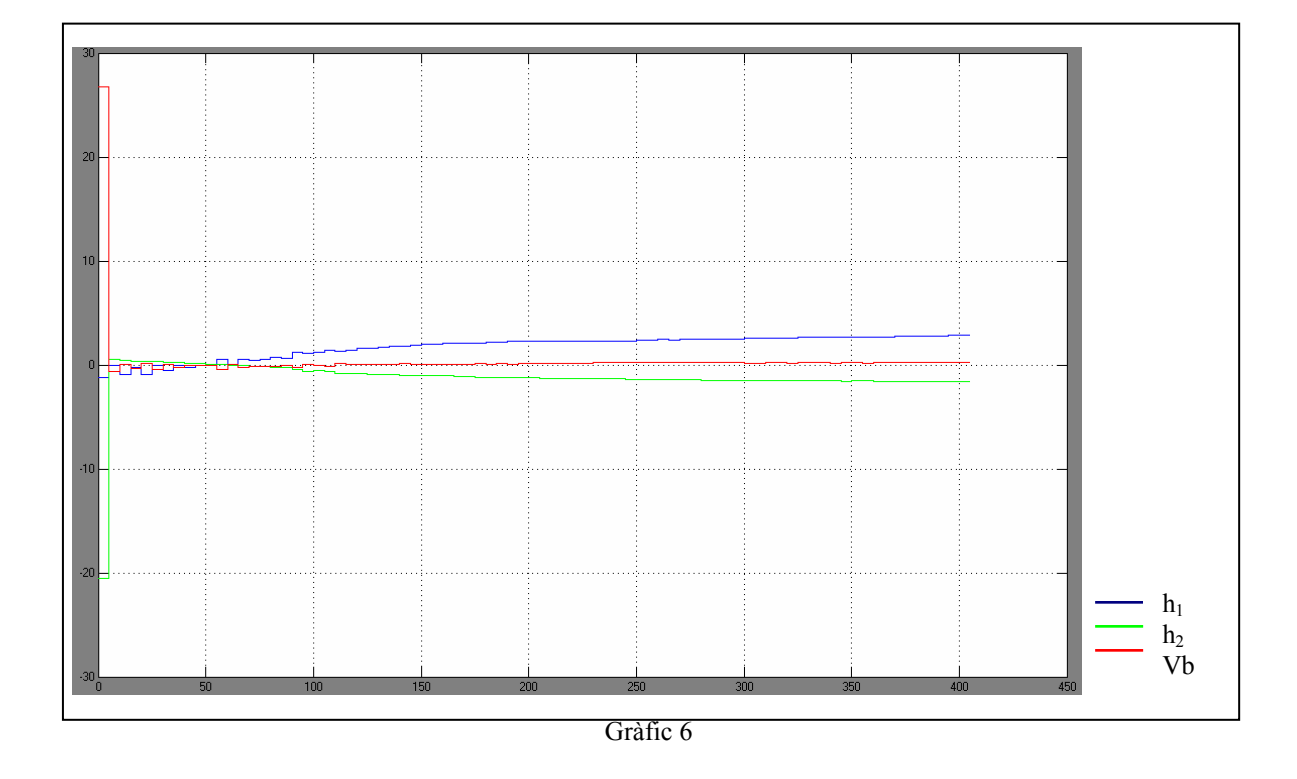

S'observa com el sistema és capaç de mantenir l'alçada d'ambdós dipòsits, tot i que amb un error constant d'aproximadament 2.5 centímetres i -1.5 pels dipòsits 1 i 2, respectivament. Per mantenir l'aigua en aquest nivell s'ha d'equilibrar amb l'alçada en el dipòsit 1, que es veu com clarament es compensa augmentant la tensió sobre la bomba.

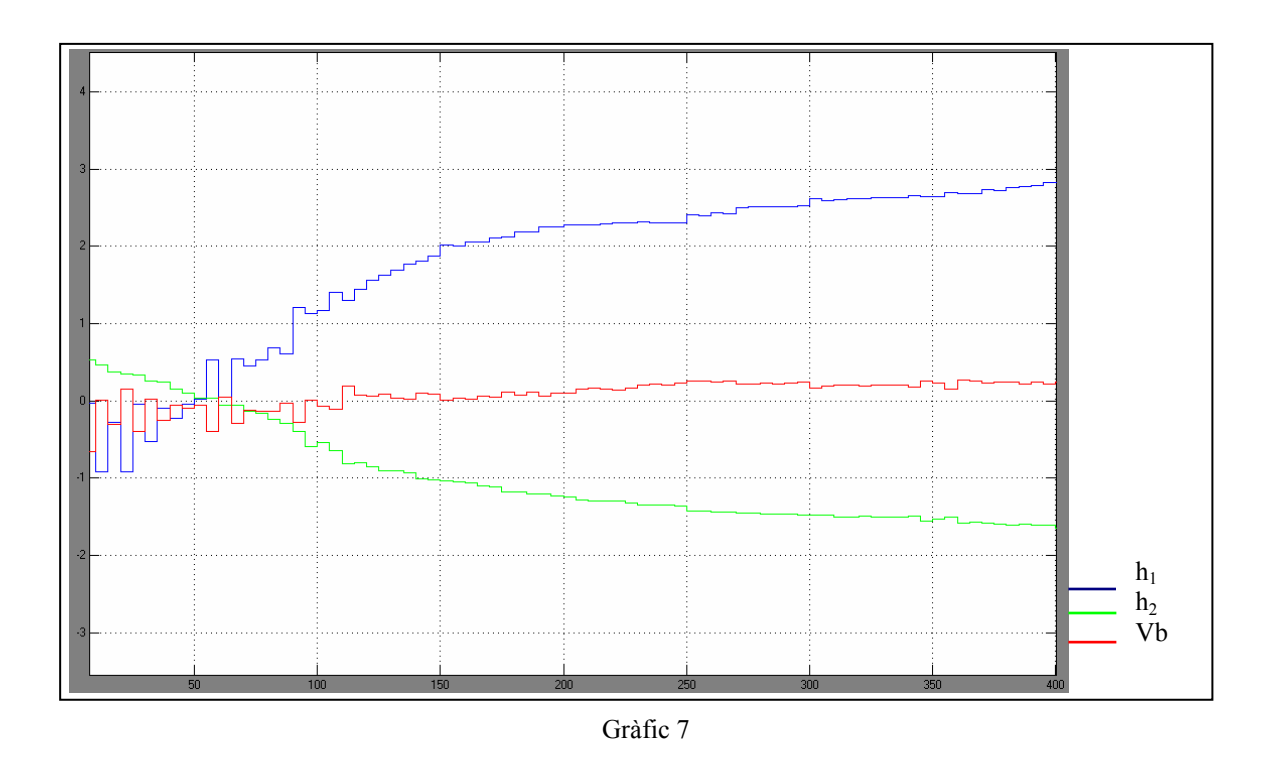

Per tal de testejar millor l'aplicació, s'incorpora una entrada per tal que actuï al cap de 300 segons. Amb aquesta es pretén regular l'alçada del dipòsit 2 de tal forma que el seu nivell s'estableixi en 2 centímetres per sota del punt de treball. Es pot observar el resultat a la gràfica 8.

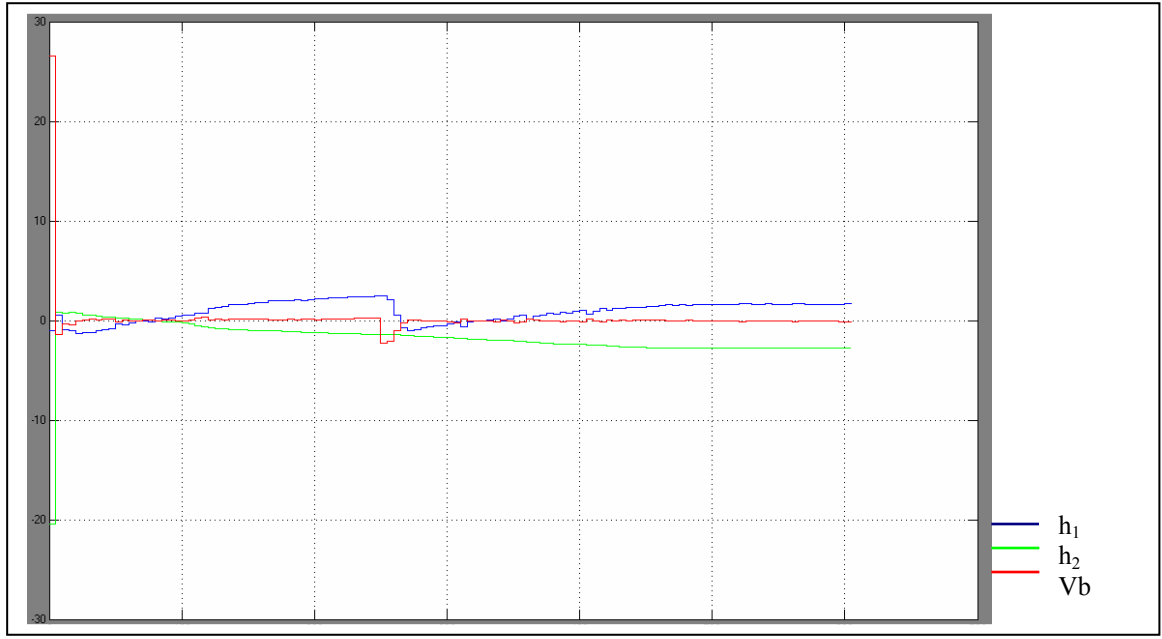

Gràfic 8

Amb aquesta experiència es comprova com, aprofitant l'error que presentava l'aplicació, s'arriba a estabilitzar a l'alçada desitjada de 6 centímetres i, a diferència del cas anterior, no sembla que presenti cap tendència a créixer o decréixer. A més, es pot observar com en un punt de l'execució el sistema ha corregit la tendència a l'augment d'aigua al dipòsit 1 disminuint la tensió sobre la bomba de cop.

#### 4.4 Aplicació amb controlador i estimador

Aquesta aplicació es basa en la descrita en l'apartat anterior, modificant-la a fi d'incorporar-hi l'estimador dissenyat anteriorment i que es pot veure a la figura 14. Es realitzen els canvis al Simulink i s'obté el resultat que es mostra a la gràfica 9.

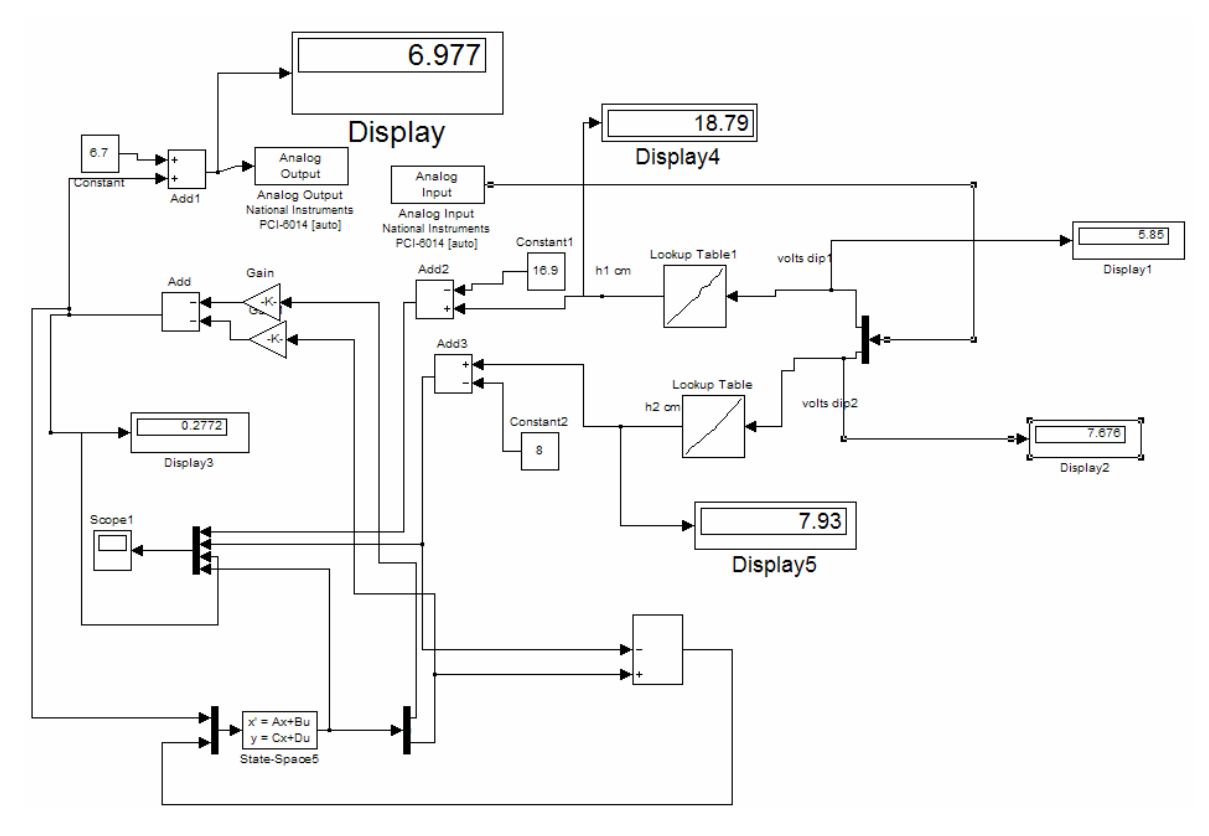

Figura 14

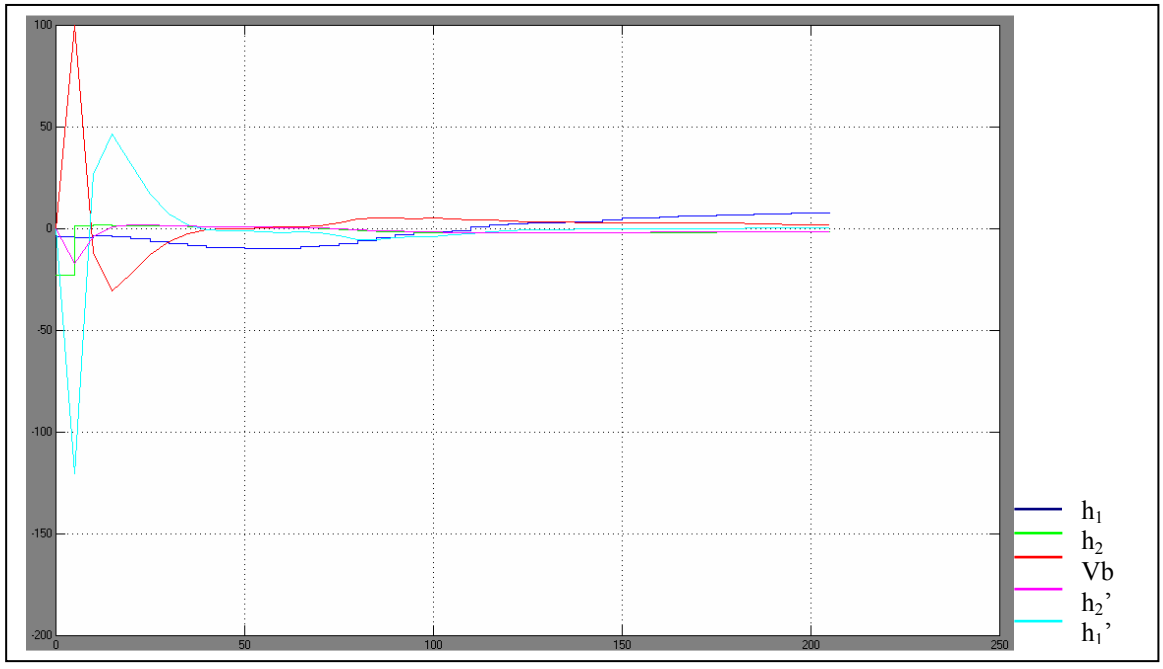

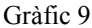

Aquesta experiència serveix per observar que l'aplicació real presenta similituds amb la simulació que s'ha realitzat anteriorment. Però, a causa de l'altura del dipòsit 1 s'ha hagut de suspendre l'execució per perill de sobreeixir. Es repeteix l'experiència però, a diferència de les anteriors, no es situaran els nivells d'aigua al punt de treball, sinó que es farà a uns 14 centímetres pel dipòsit 1 i a 12 pel segon. D'aquesta forma es vol evitar que el dipòsit 2 quedi excessivament buit i que el sistema ompli el primer per retornar el nivell del segon al punt desitjat de 8 centímetres.

El resultat queda plasmat al gràfic 10 i a la seva ampliació, gràfic 11. És bastant satisfactòria, ja que es pot observar abans del final de l'execució, passats uns 400 segons, l'alçada del dipòsit 2 es situa sobre el punt de treball i no l'abandona. A més, al gràfic 12 es pot apreciar clarament com la sortida de l'estimador  $(h_2)$  es solapa amb el valor real de l'alçada del segon dipòsit a partir dels 30 primers segons d'execució per tal de controlar aquesta variable.

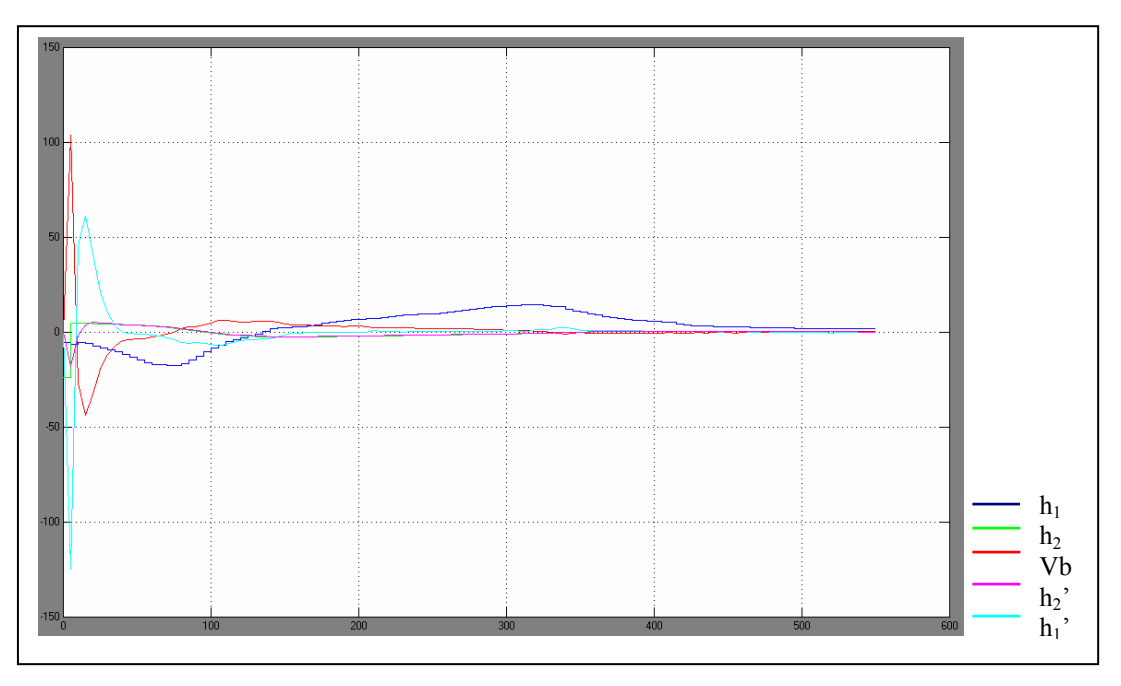

Gràfic 10

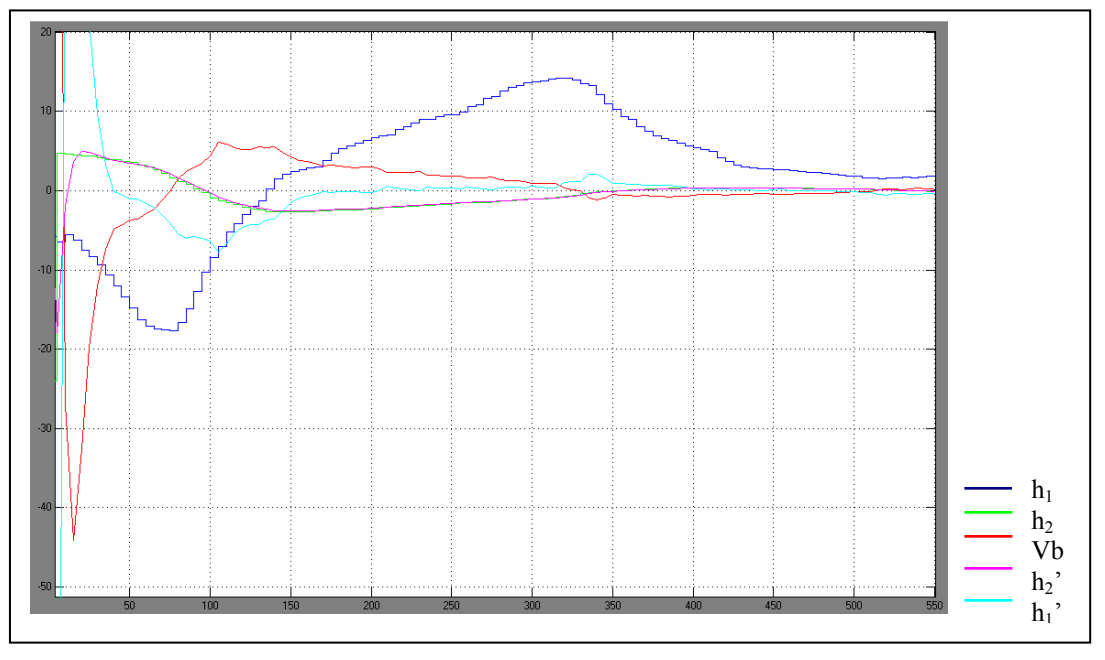

Gràfic 11

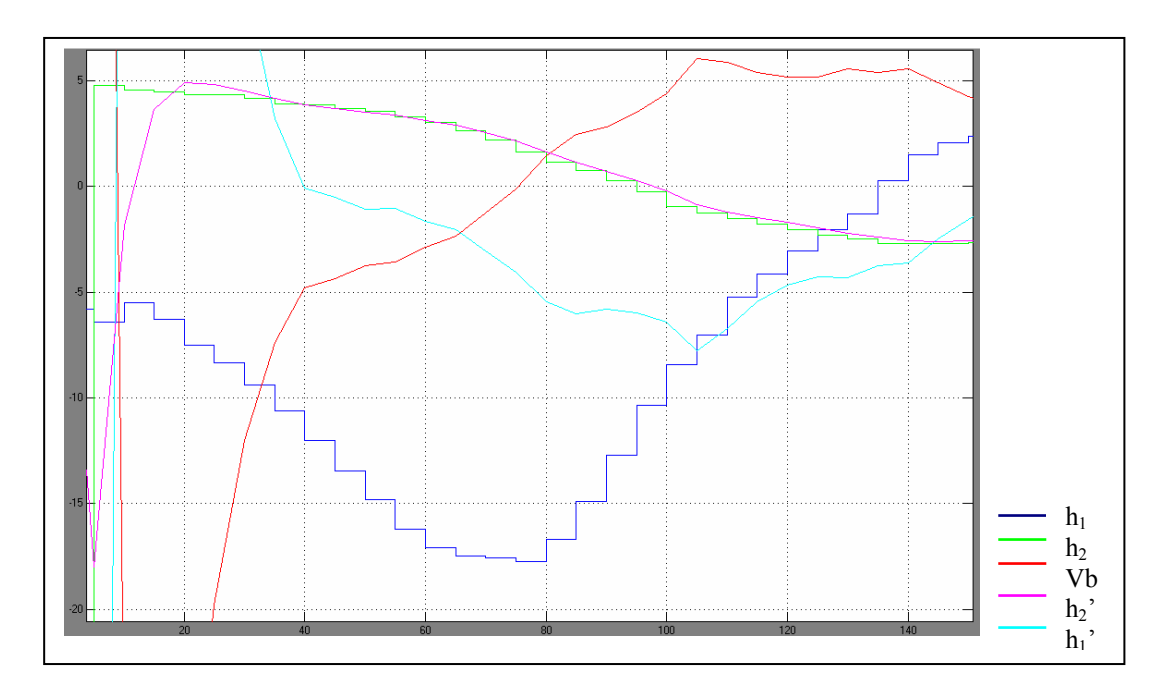

Gràfic 12

### 5. DISSENY DEL CONTROL DE LA MAQUETA

#### 5.1 Introducció

Aquest projecte, tal com s'ha explicat en un inici, contempla també el disseny i implementació d'un nou sistema de control de la maqueta utilitzada. El que es pretén és actuar sobre el dipòsit 0, utilitzat per tancar el circuit d'aigua, de forma que s'ompli quan hi hagi aigua per sota d'un límit i es buidi quan excedeixi d'un segon límit.

En el moment de realitzar el projecte ja hi ha un sistema destinat a realitzar la finalitat que es planteja en aquesta segona part, però que el deteriorament i la manipulació que se li ha pogut fer al llarg del temps des que funciona fan que existeixin situacions indesitjades en que la bomba per buidar el dipòsit 0 i la vàlvula per omplir-lo se'ls dóna l'ordre d'activar-se simultàniament, per exemple.

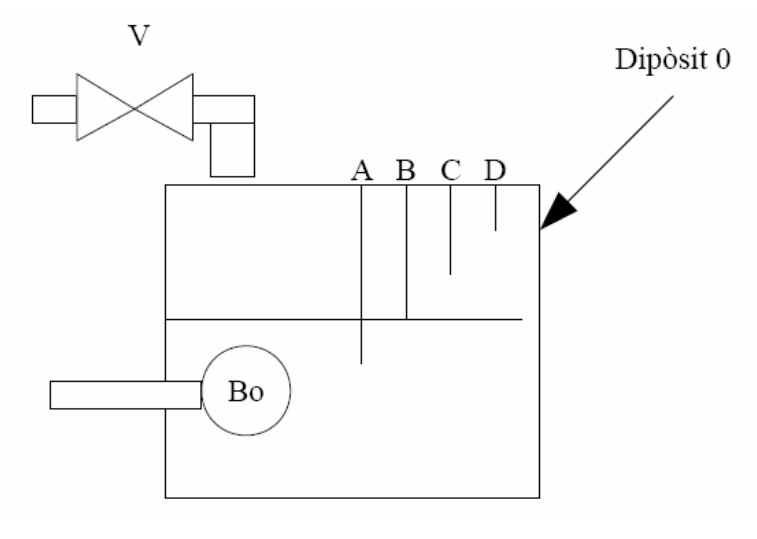

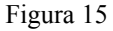

Cal dissenyar un nou sistema, però que es basarà en el que ja està implantat. Aquest es caracteritza per utilitzar la conductivitat de l'aigua a través de quatre barres metàl·liques de diferents longituds per conèixer quin és el nivell aproximat d'aigua en el dipòsit. Aquestes barres generen les tres entrades digitals al circuit, a parir de la diferència de tensió entre la quarta i més llarga.

### 5.2 Circuit digital

En primera instància cal definir quina serà la seqüència d'entrades i sortides del sistema, descrita a la taula 3.

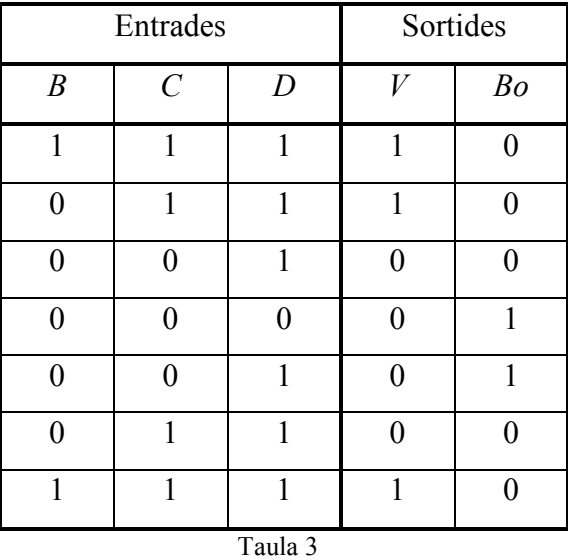

Cal fixar-se en que es vol que el sistema respongui de forma diferent a un mateix trio d'entrades. Perquè això sigui possible només utilitzant lògica combinacional caldria duplicar el nombre de barres, però també és possible dissenyant un sistema que reconegui com ha de respondre davant unes entrades determinades però en funció de l'estat anterior.

Per tal de conèixer l'estat anterior es concep la idea que cal utilitzar bàscules. Aquests dispositius electrònics poden adoptar dos estats estables i passar d'un a l'altre a partir d'un impuls en les seves entrades. També s'anomenen "latches" o "flip-flops". Una de les bàscules més elementals és la Set-Reset (S-R), que manté la sortida (Q) activa des d'un pols positiu a l'entrada de set i fins rebre un pols positiu a l'entrada de reset. Cal veure la seva taula de funcions:

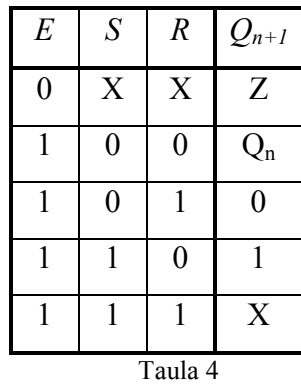

Com es pot veure a la taula, dues entrades simultànies en nivell alt provoquen una indeterminació, per tant caldrà tenir-ho en compte per no generar aquest estat. A més, cal que també es tingui present una tercera entrada complementària d'aquesta bàscula, "enable"  $(E)$ , que quan esdevé negativa genera una alta impedància com a sortida. El circuit integrat de les bàscules que s'utilitzaran té la referència 4033.

A partir de la funció de la bàscula es fa el disseny lògic que es desitja, en el que s'ha utilitzat el retard provocat per la porta lògica "not", amb referència 4069, per generar flancs de pujada al canviar una variable en nivell baix a nivell alt i sumar-li el seu invers. Els sumadors, o portes "and", utilitzats tenen la referència 4081.

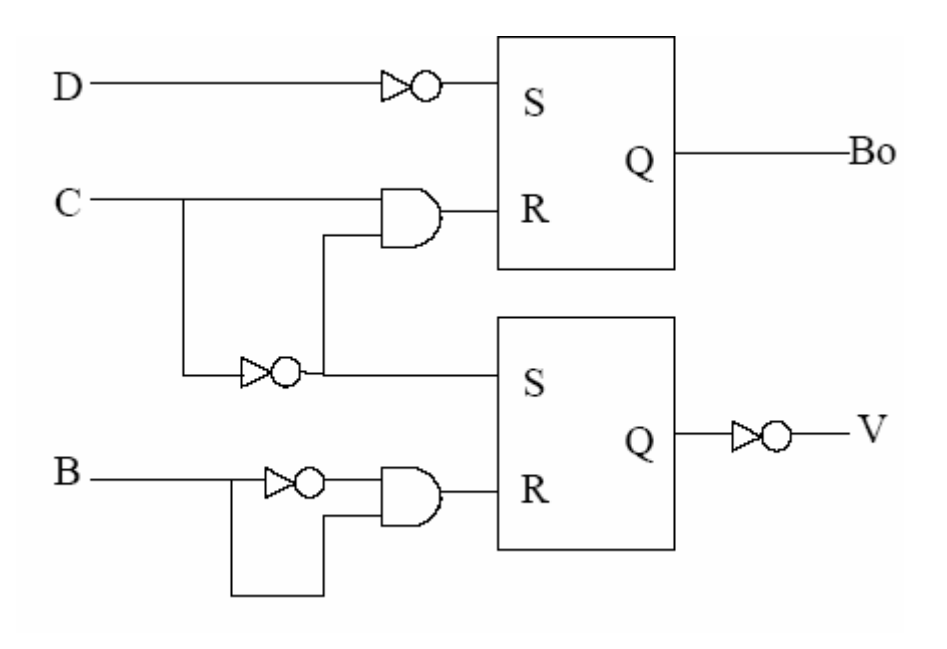

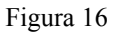

Aquests circuits integrats que s'utilitzen, de tecnologia CMOS, es recomana que siguin alimentats amb una tensió d'entre 3 i 15 volts, amb un màxim de 18. Per respectar el disseny que s'utilitza fins l'actualitat, s'alimentaran a 12 volts.

Es realitza una simulació amb Simulink del disseny realitzat per tal de verificar-lo. S'aprofiten els mòduls d'operadors lògics de que ja disposa la llibreria pròpia del programa, tot i que cal afegir un bloc de retard per tal de poder simular rigorosament el generador de flancs. Es pretén que el model simulat segueixi una seqüència com la descrita a la taula 3, però prolongant-la en el temps i afegint, a partir del mateix trio d'entrades, situacions generades amb casos antecessors diferents.

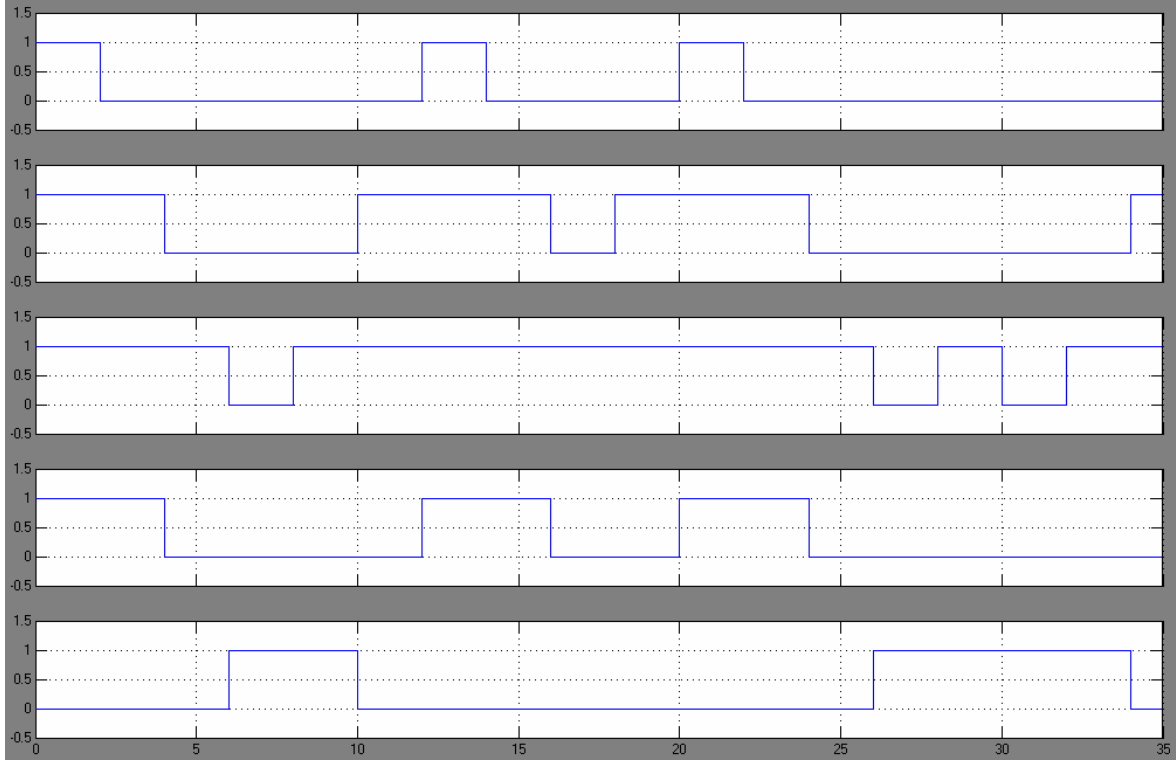

Figura 17

La figura 17 mostra, en aquest ordre, les entrades B, C i D i les sortides de la vàlvula i la bomba. S'observa que en la simulació s'obté el resultat desitjat i es dóna per bo el disseny.

Un cop fet el disseny es procedeix a fer les primeres proves físiques, amb les quals es descobreix que un sol negador és insuficient per retardar el senyal i se n'utilitzen fins a cinc per poder generar el flanc de pujada desitjat. Així doncs, l'esquema de circuiteria queda tal com es mostra a la figura 18.

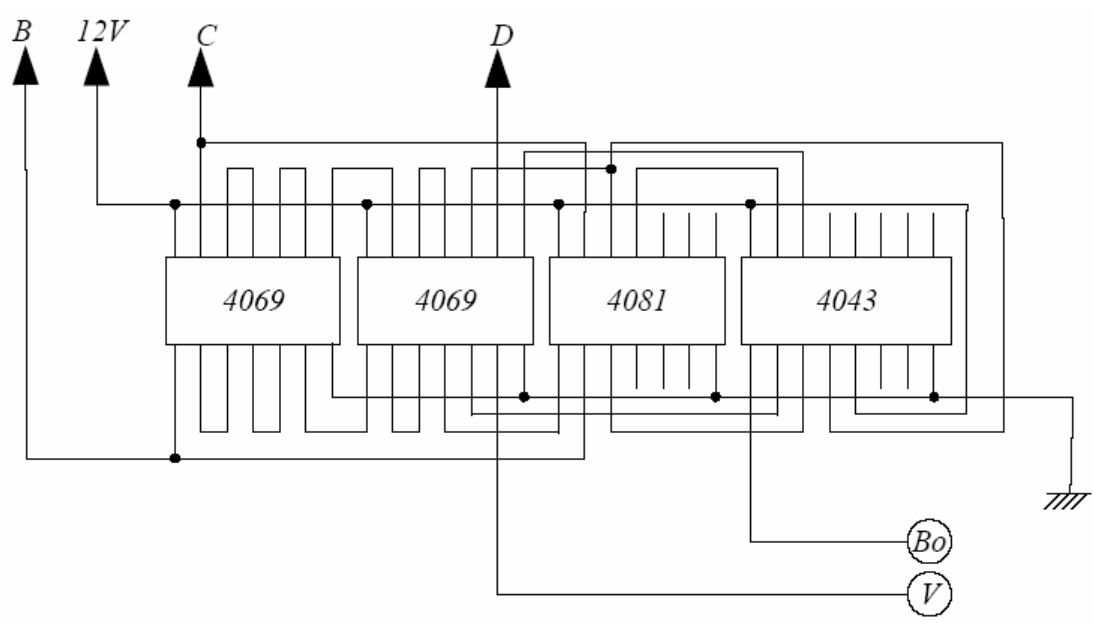

Figura 18

#### 5.3 Circuit analògic

### 5.3.1. Accionament dels actuadors

El circuit digital no podrà actuar directament sobre la bomba, alimentada amb 24 volts de tensió contínua, ni sobre la vàlvula, de 24 volts de corrent altern. Per fer-ho possible cal dissenyar un circuit analògic, utilitzant transistors, tal com indica la figura 19.

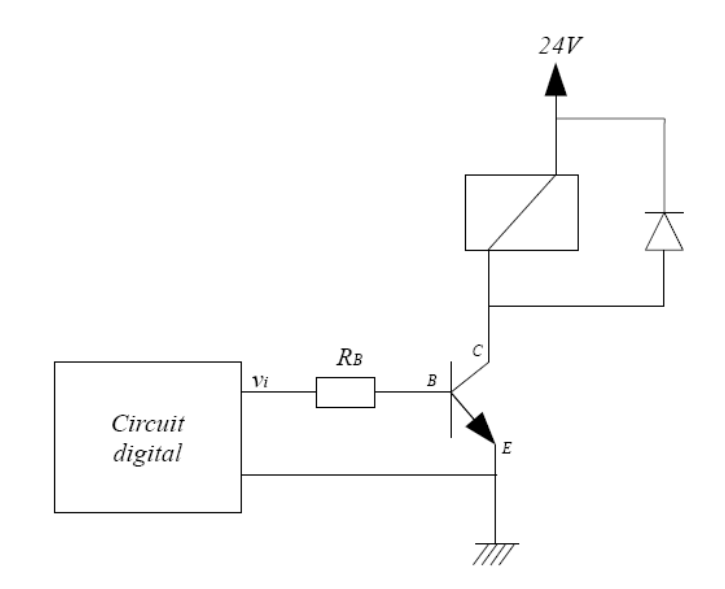

Figura 19

Per implementar-lo s'utilitzarà un transistor NPN amb referència BC108, que té una  $\beta_{\text{min}} = 180$  i una intensitat màxima admissible de 1.32 mil·liampers, i un relé d'accionament a 24 volts de contínua amb una resistència de 740 ohms. Amb aquestes dades i tenint present que es pretén fer entrar o no el transistor en estat de saturació segons el valor digital, es calcula quin ha de ser el valor òhmic de la resistència de la base del transistor  $(R_B)$  a partir dels següents càlculs:

$$
I_C = I_R = \frac{Vcc}{R_R} = \frac{24}{740} \Rightarrow I_C = 32.43 \cdot 10^{-3} (A)
$$
  
\n
$$
I_{BM\hat{a}x} = I_{M\hat{a}x} \Rightarrow I_B < 1.32 \cdot 10^{-3} (A)
$$
  
\n
$$
\frac{I_C}{I_B} < \beta_{min} \rightarrow \frac{32.43 \cdot 10^{-3}}{I_B} < 180 \Rightarrow I_B > 0.18 \cdot 10^{-3} (A)
$$
  
\n
$$
v_i = I_B \cdot R_B + V_{BE} \rightarrow R_B = \frac{v_i - V_{BE}}{I_B}
$$
  
\n
$$
R_{BM\hat{a}x} = \frac{12 - 0.7}{0.18 \cdot 10^{-3}} \rightarrow R_B < 63000 \Omega
$$
  
\n
$$
R_{Bmin} = \frac{12 - 0.7}{1.32 \cdot 10^{-3}} \rightarrow R_B > 8590 \Omega
$$

Aquest disseny serà igual per les dues sortides digitals, tenint en compte que la vàlvula s'acciona amb 24 volts de tensió alterna i la bomba amb 24 de contínua. Aquestes alimentacions seran les que es commutaran amb els relés.

#### 5.3.2. Generació de les entrades digitals

Com s'ha comentat anteriorment, el disseny d'aquest control es basa en la propietat de la conductivitat elèctrica de l'aigua. La barra més llarga, la que s'ha anomenat A, constitueix la referència, per aquest motiu estarà connectada a la massa de tot el circuit.

La resta de barres  $(B, C, i)$  estaran alimentades a 12 volts i alhora al circuit digital, per tal de generar el senyal d'entrada en nivell alt. A mesura que el nivell de l'aigua pugi, les tres barres més curtes aniran commutant amb la massa, de forma que es generarà un

senyal entès com a nivell baix a l'entrada del circuit digital. En cas contrari, quan l'aigua disminueixi dins el dipòsit, les barres aniran quedant a l'aire i el circuit digital rebrà un senyal de nivell alt.

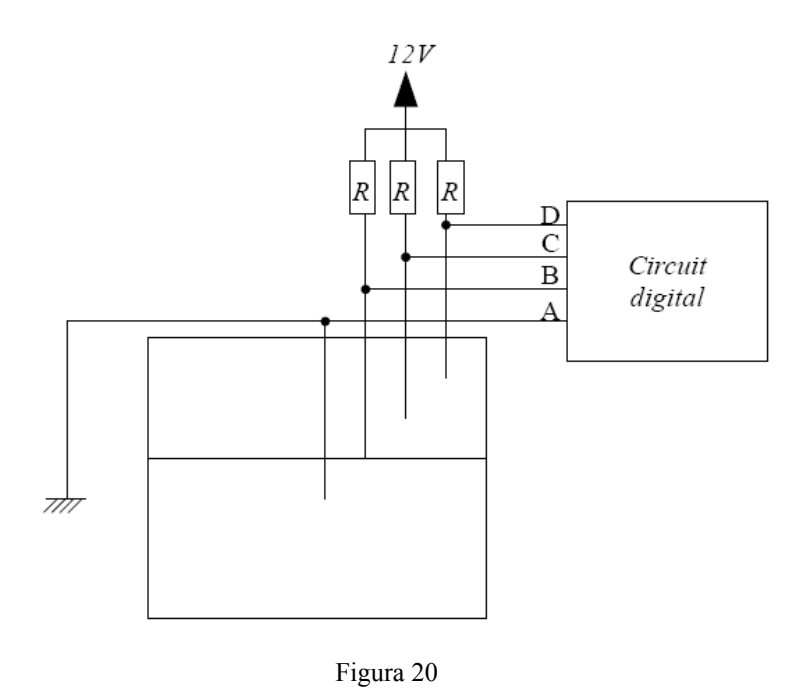

Per tal que en cap cas es produeixi un curtcircuit, connectant l'alimentació directament amb la massa, a través de l'aigua, es col·loquen tres resistències (per B, C i D, respectivament), totes elles de 1000 ohms.

Després d'haver testejat el control a la taula de treball, es comencen a fer les primeres proves amb el sistema de tancs. S'observa que, tal com s'havia previst, al deixar les barres a l'aire es creen senyals d'entrada positius. En canvi, quan el nivell de l'aigua puja i es submergeixen no se'n generen de nivell baix.

Es mesura la tensió a les entrades digitals i, quan s'esperava una tensió pròxima al zero, existeixen tensions al voltant dels 6 volts. A més, s'havia suposat que hi hauria un canvi brusc de tensió de nivell alt cap a baix i al revés, i no és així. S'observa que, quan l'aigua toca l'extrem d'una barra, sí que hi ha un canvi dels 12 als aproximadament 9.5 volts, però que aquesta tensió disminueix gradualment a mesura que el nivell de l'aigua incrementa fins a arribar a un mínim de 5.5 volts.

Es suposava que l'aigua produiria resistència elèctrica, però no pas que fos variable. Sigui com sigui, el circuit digital no entendrà com a nivell baix una entrada superior als 3 o 4 volts. Cal imposar d'alguna forma que les entrades negatives no superin aquesta tensió. Per fer-ho, es creu convenient augmentar el valor òhmic de les resistències.

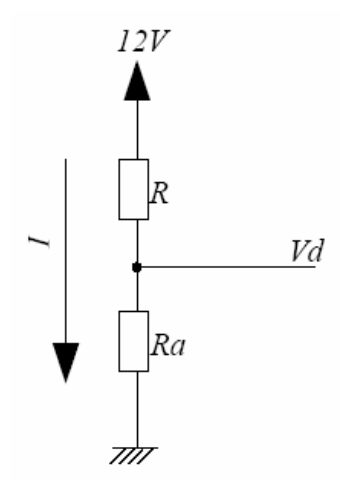

Figura 21

 Es suposa que una de les barres està submergida i que, per tant, s'està commutant amb la massa del circuit. En aquest cas, a partir de les mesures realitzades i el valor de la resistència utilitzada (1000 ohms) i imposant un valor de tensió a l'entrada del circuit digital (Vd) màxim de 3 volts, es dedueix:

> $Vd = Vcc - R \cdot I$  $9.5 = 12 - 1000 \, I \rightarrow I_{min} = 2.5 \, 10^{-3} (A)$  $3 = 12 - R \cdot I_{\text{min}} \rightarrow R_{\text{Max}} = 3.6 \cdot 10^3 (\Omega)$  $5.5 = 12 - 1000 \cdot I \rightarrow I_{\text{Max}} = 6.5 \cdot 10^{-3} (A)$  $3 = 12 - R \cdot I_{\text{Max}} \rightarrow R_{\text{min}} = 1.38 \cdot 10^3 (\Omega)$

 D'aquesta forma es demostra insuficients les resistències de 1000 ohms, ja que es considera que com a mínim havien de ser de 1380. Per aquest motiu es substitueixen totes tres resistències per unes de 2000 ohms, que compleixen el mínim i el màxim calculat.

#### 5.4 Proposta de millora

Un cop s'ha testejat el control dissenyat i es comprova que s'accionen correctament les sortides, es detecten contactes en fals dels relés, seguint un patró similar al control que es pretén substituir. Aquest error es produeix, especialment, al buidar al dipòsit, és a dir, quan les senyals d'entrada han de passar de nivell baix a nivell alt.

Es recupera el raonament fet en l'apartat anterior i s'atribueix al fet que s'està treballant sobre el límit de tensió el qual les portes lògiques poden atribuir a nivell alt o baix. El problema s'ha d'afrontar de forma diferent, ja que seguint la solució proposada en el cas anterior no s'evitaria que l'aigua actués com a resistència variable.

La solució que es proposa és la d'imposar una zona d'histèresi a través d'uns triggers d'Schmitt. Aquests disparadors, implementats amb amplificadors operacionals i resistències, tindran la missió de generar senyals nets de nivells alt i baix a partir que la senyal d'entrada estigui per damunt d'un valor o per sota un altre, respectivament i com mostra la figura 22.

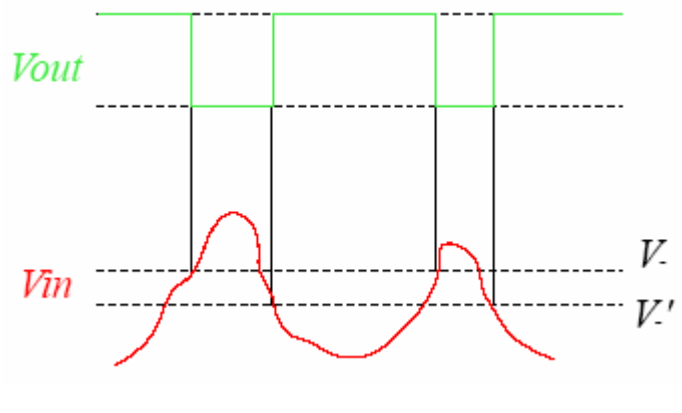

Figura 22

 Un amplificador operacional típic podria ser el 741, que necessita ser alimentat de forma simètrica. En el cas amb el que es treballa es necessita que estigui alimentat en referència massa, d'aquesta forma es podran generar els senyals de sortida iguals a zero en nivell baix. Un amplificador operacional d'aquest tipus podria ser el 358, que pot ser alimentat a 12 volts, així també s'assegura que sigui compatible amb el circuit digital.

 Abans d'entrar estrictament en el disseny cal fixar-se en que si bé obtenim un senyal digitalitzat a partir d'una zona d'histèresis, l'obtenim invertit. Anteriorment s'ha assegurat que es podrà treballar de forma compatible amb el circuit digital, així que caldrà tenir present que es podran utilitzar portes inversores not. En el cas de l'entrada D es podria fins i tot suprimir l'existent.

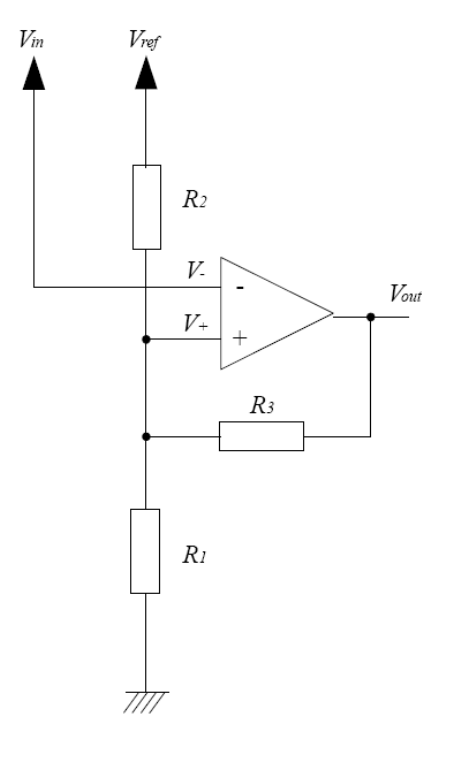

Figura 23

Suposant que  $V_{in}$  és la tensió de la barra submergida, que la tensió de referència  $(V_{ref})$  són 12 volts i tractant el problema tenint en compte que les tensions a les entrades d'un amplificador operacional són iguals  $(V=V_+)$  s'obté:

$$
\frac{V_{ref} - V_{+}}{R_{2}} + \frac{V_{out} - V_{2}}{R_{3}} = \frac{V_{+}}{R_{1}}
$$

Tractant la igualtat i considerant  $R_{123}$  com la resistència equivalent de les resistències  $R_1, R_2$  i  $R_3$  en paral·lel, es determinen les tensions d'histeresis.

$$
V_{+} = \frac{R_{123}}{R_2} V_{ref} + \frac{R_{123}}{R_3} Vcc
$$

$$
V_{+} = \frac{R_{123}}{R_2} V_{ref} - \frac{R_{123}}{R_3} Vcc
$$

Tenint present que  $V_{cc}$  equival a la tensió d'alimentació, en aquest cas 12 volts, i escollint unes resistències  $R_1 = R_2 = 10$  ohms i  $R_3 = 100$  ohms, s'arriba al resultat següent:

$$
V_{+} = 6.29(V)
$$
  

$$
V_{+} = 5.14(V)
$$

 El qual es considera suficient perquè els relés commutin de forma neta, ja que el circuit digital podrà distingir més clarament un senyal alt d'un de baix.

# 6. ESTUDI ECONÒMIC I PRESSUPOST

La execució d'aquest projecte té un cost, per això cal realitzar un pressupost, en el que s'agruparan les despeses segons la seva naturalesa:

- Material inventariable: Es considera inventariable tot aquell material, equips o eines que el seu ús pugui ser continuat en el temps superior a un any i no només per realitzar una única tasca.
- Material fungible: Es considera fungible el material d'un sol ús o que un cop se li doni una finalitat no pugui ser utilitzat per una altra.
- Altres costos: Es considerarà intangible tota aquella mà d'obra, impostos, llicència, coneixement o programari.

Per realitzar aquest pressupost es partirà de la idea que, tal com ha succeït durant el desenvolupament del projecte, ja hi havia gran part de material inventariable adquirit. Així, no es comptabilitzarà el cost de la maqueta, dels ordinadors, de la tarja PCI-6014 o qualsevol altre tipus de material inventariable que ja estigués a disposició de l'autor a l'hora de realitzar el projecte. Tampoc es comptaran les llicències del software ja adquirit per l'Escola Universitària Politècnica de Mataró ni subministraments utilitzats com aigua o llum.

#### 6.1 Material inventariable

L'únic material inventariable adquirit per la realització del projecte ha estat un soldador elèctric de punta rodona.

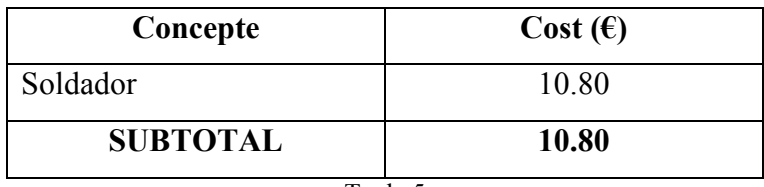

Taula 5

### 6.2 Material fungible

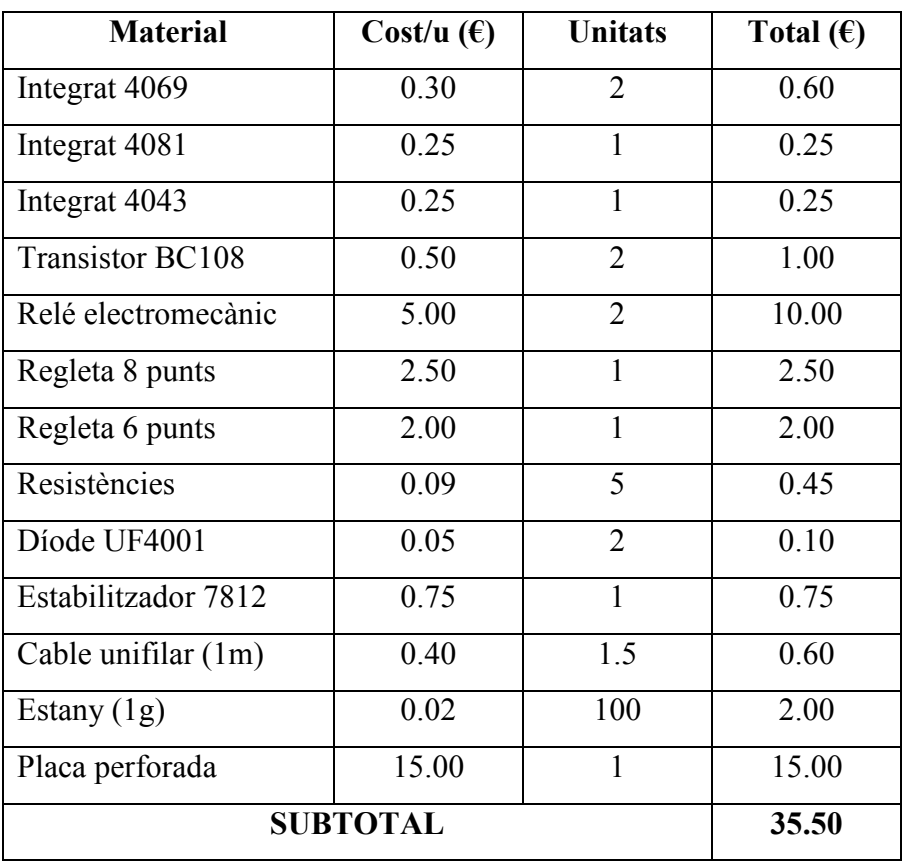

Taula 6

Les despeses en material fungible d'aquest projecte són bàsicament els components necessaris per la placa del control del dipòsit zero, ja que un cop soldades i feta la instal·lació no es podran destinar a un altre ús. Es pressuposta aquest material segons la taula 6.

#### 6.3 Altres costos

Els altres costos del projecte són únicament de personal. Es pressuposta les hores d'enginyeria a càrrec d'un/a enginyer/a tècnic i la instal·lació i les proves a càrrec d'un/a oficial de primera.

Les retribucions, segons les taules salarials revisades al 2009, són les següents:

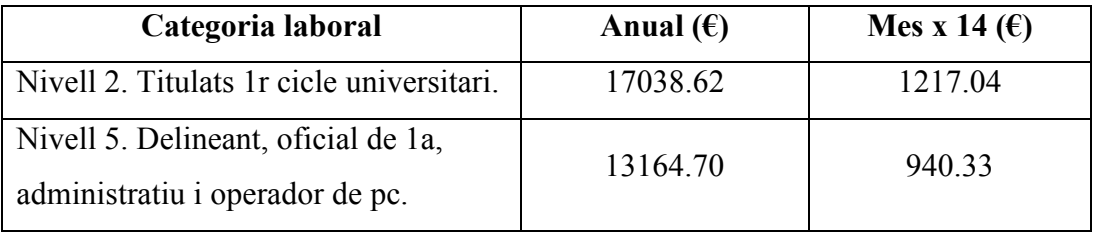

Taula 7

 Segons el XVè conveni col·lectiu del sector, des de 2008 la jornada màxima anual és de 1806 hores. Això significa que el cost per personal és el següent:

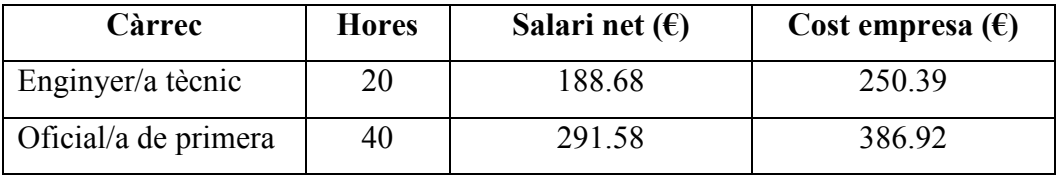

Taula 8

Així doncs, el total dels altres costos del projecte és el que mostra la taula 9.

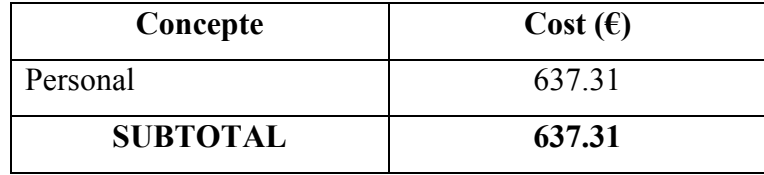

# 6.4 Cost total del projecte

El cost total del projecte és el que mostra la taula 10.

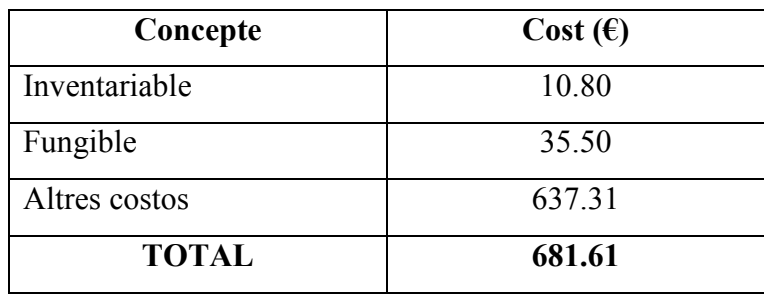

Taula 10

### 7. CONCLUSIONS

Si es comença l'avaluació dels objectius a assolir amb aquest projecte per l'objectiu principal no hi ha dubte que s'ha assolit. Cal, però, determinar en quin grau. És evident que s'ha elaborat un model força fidel al sistema físic real i que, tant de forma simulada com experimentada, s'ha dissenyat un controlador relativament ràpid i eficaç, tenint present que es tracta d'un sistema lent.

Si s'entra a avaluar amb més detall els objectius i l'abast del projecte s'ha de tenir present que es pretenia dissenyar un estimador amb la convicció que aquest reduiria l'error del sistema i ha estat així. Es pot fer aquesta consideració tenint present que els resultats obtinguts en les simulacions com treballant amb el sistema físic real, on es pot veure clarament que, tot i tardar molt més en estabilitzar-se, l'error estàtic pràcticament desapareix.

Així doncs, tal com adverteix Control de sistemas dinámicos con retroalimentación, un dels llibres referenciats a la bibliografia, una de les conclusions a extreure és que l'error convergeix a zero en un sistema estable amb un estimador, però sense reduir la velocitat perquè ho faci, més aviat al contrari.

Pel que fa la proposta de control del dipòsit 0 es considera que s'ha assolit el que es pretenia, que era millorar la que hi havia actualment. S'ha aconseguit un disseny senzill capaç de gestionar el que es demanava. Però, tal com s'ha explicat, així com determinat possibles solucions, la proposta inicial suposava una idealització de la conductivitat de l'aigua que s'ha demostrat que no és així.

 Es pot concloure que per millorar realment l'eficàcia d'aquest control caldria fomentar la proposta en una nova forma de detecció dels nivells, molt més eficaç que la d'utilitzar la conductivitat de l'aigua. La còpia d'aquesta idea, a fi d'utilitzar la maqueta equipada tal i com estava a l'inici només ha fet que complicar el disseny final.

#### 8. BIBLIOGRAFIA

[1] Luis Moreno, Santiago Garrido i Carlos Balaguer, Ingeniaría de control. Modelado y control de sistamas dinámicos, Ariel Ciencia 2003.

[2] Katsuhiko Ogata, Ingeniería de Control Moderna, Prentice Hall 2003.

[3] Gene F. Franklin, J. David Powell, Abbas Emami-Naeini, Control de sistemas con retroalmintación, Addison-Wesley Iberoamericana 1991.

[4] http://sine.ni.com/nips/cds/print/p/lang/es/nid/11442, National Instruments Corporation, NI PCI-6014, 2009.

[5] Joan Altabella, Vicenç Delos, Electrònica Digital. Sistemes electrònics digitals. Volum 1. Electrònica Digital, EUPMt febrer 2003.

[6] Robert Safont, Electrònica analògica (apunts), EUPMt setembre 2006 .

[7] Ministeri de treball i immigració, XV Convenio Colectivo Nacional de Empresas de Ingeniería y Oficinas de Estudios Técnicos, Butlletí Oficial de l'Estat 29 de de maig de 2008 núm 130.

[8] Ministeri de treball i immigració, Tablas salariales correspondientes al año 2009 del Convenio Colectivo Nacional de Empresas de Ingeniería y Oficinas de Estudios Técnicos, Butlletí Oficial de l'Estat 28 de de març de 2009 núm 75.

52 – Bibliografia

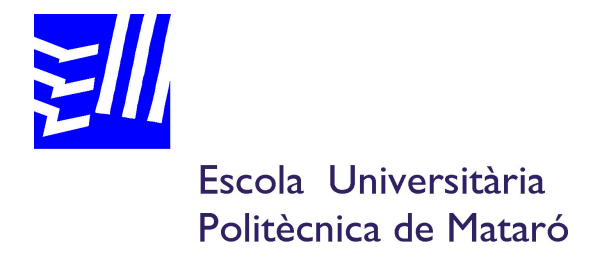

# Enginyeria Tècnica Industrial: Especialitat Electrònica Industrial

# Estudi i disseny de control modern

Annex I

AUTOR: JORDI FERNÀNDEZ I FÀBREGAS PONENT: JOAN TRIADÓ I AIMERICH

PRIMAVERA 2009

# ÍNDEX

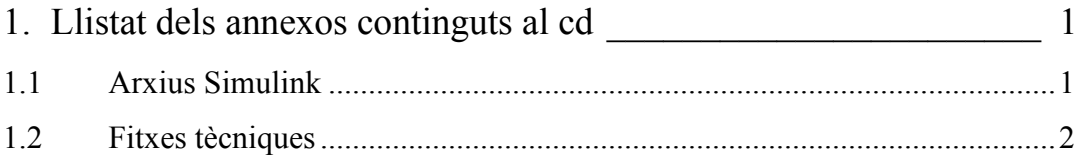

II – Índex

## 1. LLISTAT DELS ANNEXOS CONTINGUTS AL CD

Amb aquest projecte en suport paper s'adjunta un CD on es trobarà, a més d'una còpia del document que teniu a les mans en format pdf amb el títol "ControlModern" i de l'article resum "ArticleControlModern", dues carpetes. El contingut d'aquestes es detalla en els següents apartats.

#### 1.1 Arxius Simulink

Totes les simulacions, això com les aplicacions per treballar amb la maqueta, es troben dins la carpeta "ArxiusSimulink". A continuació es detallen els noms i què conté cada arxiu:

- Simulacions: Aquest arxiu conté les simulacions a les que es fa referència als apartats 2.3, 3.3 i 3.5 de la memòria descriptiva. Corresponen a el model del sistema, el model amb el controlador dissenyat i el model amb el controlador i l'estimador.

- Diposits: Correspon a l'arxiu al qual es fa referència a l'apartat 4.3 de la memòria descriptiva. Es tracta de l'aplicació pel control de la maqueta amb el controlador dissenyat.
- Diposits2: A la memòria descriptiva s'hi fa referència a l'apartat 4.4 i es tracta de l'aplicació amb controlador i estimador per realitzar pràctiques experimentals amb la maqueta.

#### 1.2 Fitxes Tècniques

Les fitxes tècniques corresponen als documents realitzats pels fabricants de components on especifiquen les propietats del seu producte. En aquest cas es poden trobar les fitxes dels components electrònics utilitzats a la placa del control del dipòsit 0. A continuació es detalla què conté cada arxiu:

- 4043: Correspon al circuit integrat de les bàscules S-R.
- 4069: Característiques del circuit integrat dels negadors lògics.
- 4081: Fitxa tècnica dels sumadors lògics.
- BC108: Correspon a les característiques del transistor utilitzat.
- 7812: Estabilitzador de tensió utilitzat per convertir l'alimentació de 24 volts de la placa en els 12 que s'utilitza en la part digital.
$4 - An next I$